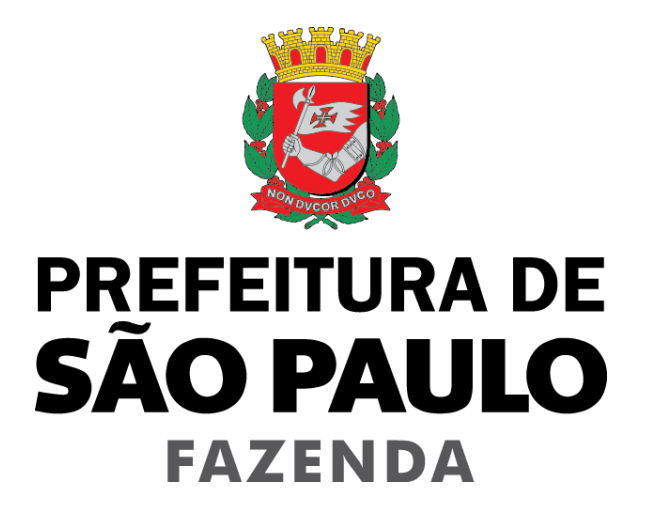

# **Nota Fiscal de Serviços Eletrônica – NFS-e**

**Manual de Exportação de NFS-e – Instruções e Layout –**

# **Versão 4.09**

Para baixar a versão mais atualizada deste documento, acesse o endereço:

<http://notadomilhao.prefeitura.sp.gov.br/Nfe/empresas/informacoes-gerais/manuais>

# Manual de Exportação de NFS-e - Instruções e Layout

# ÍNDICE

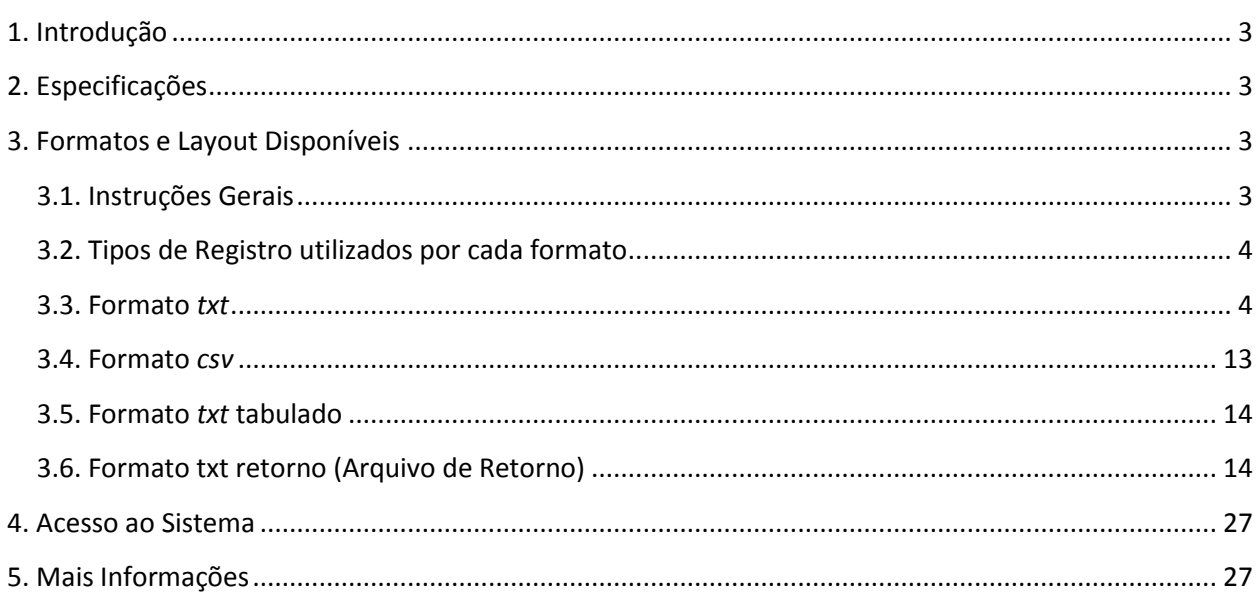

# <span id="page-2-0"></span>**1. Introdução**

Este manual tem como objetivo apresentar os layouts utilizados pelo Sistema NFS-e da Prefeitura de São Paulo na **exportação de NFS-e** (Prefeitura → Contribuintes), permitindo que sejam transferidas informações da Prefeitura para os contribuintes em arquivos texto. Tais arquivos serão gerados em layouts pré-definidos, apresentados neste documento.

Este manual não contempla a substituição do Recibo Provisório de Serviços (RPS) por NFS-e (conversão em lote). Para importar os RPS no sistema de NFS-e, enviando informações do contribuinte para a Prefeitura (Contribuinte → Prefeitura), consulte o manual disponível na seção "Manuais", acessando o endereço:

<http://notadomilhao.prefeitura.sp.gov.br/Nfe/empresas/informacoes-gerais/manuais>

# <span id="page-2-1"></span>**2. Especificações**

- $\checkmark$  O arquivo tem o formato texto (Text Encoding = ISO-8859-1), podendo ser salvo com qualquer nome, a critério do contribuinte, possuindo no máximo 10 MB (10240 Kbytes) de tamanho.
- O arquivo conterá as NFS-e emitidas, recebidas ou intermediadas; ou os RPS convertidos em determinado período, a critério do contribuinte.
- $\checkmark$  Há 4 (quatro) tipos de layout de exportação possíveis:
	- $\circ$  V. 001 Sem NFS-e substitutas;
	- o V. 002 Com NFS-e substitutas. Este layout possui campos adicionais de informação em relação à versão 001, com a inclusão das notas substitutas.
	- $\circ$  V. 003 Com NFS-e substitutas e informações adicionais do intermediário dos serviços. Este layout possui campos adicionais de informação em relação à versão 002, com a inclusão dos dados do intermediário dos serviços.
	- $\circ$  V. 004 Este layout apresenta os mesmos dados dos 3 layouts anteriores na sequência, com adição de informações sobre retenções federais e carga tributária, obras, município de prestação do serviço e os novos campos relativos à nota consolidada SUP.
- $\checkmark$  O arquivo poderá ser gerado em 4 (quatro) tipos de formatos, descritos no item 3 deste documento. O contribuinte poderá escolher o formato que lhe for mais conveniente.

### <span id="page-2-2"></span>**3. Formatos e Layout Disponíveis**

### <span id="page-2-3"></span>**3.1. Instruções Gerais**

Neste item, são apresentados os 4 tipos de layout e 4 tipos de formato de arquivo de exportação (Prefeitura → Contribuintes) disponíveis no sistema de NFS-e. O contribuinte poderá escolher o formato que lhe for mais conveniente.

# <span id="page-3-0"></span>**3.2. Tipos de Registro utilizados por cada formato**

O formato TXT utiliza os seguintes tipos de registro, na disposição em que são apresentados:

- **Registro Tipo 1:** Uma linha de cabeçalho. Primeira linha do arquivo;
- **Registro Tipo 2:** Zero ou mais linhas de detalhe. Cada linha correspondente a uma NFS-e (inclusive RPS-C);
- **Registro Tipo 9:** Uma linha de rodapé. Última linha do arquivo.

Os formatos CSV e TXT Tabulado utilizam os seguintes tipos de registro, na disposição em que são apresentados:

- **1º Linha do arquivo:** Cabeçalho com o nome de cada um dos campos apresentados no Registro Tipo 2, separados por seus respectivos delimitadores (CSV = ";" e Tabulado = "TAB" - código ASCII 9);
- **Registro Tipo 2:** Zero ou mais linhas de detalhe. Cada linha correspondente a uma NFS-e (inclusive RPS-C);
- **Última linha do arquivo:** Totalizador da quantidade de NFS-e do arquivo, Valor dos Serviços, das Deduções, do ISS e do Crédito. Todos Alinhados com suas respectivas colunas (o total da quantidade de notas do arquivo está alinhado com a coluna que apresenta o Nº das NFS-e).

O formato TXT Retorno utiliza os seguintes tipos de registro, na disposição em que são apresentados:

- **Registro Tipo 1:** Uma linha de cabeçalho. Primeira linha do arquivo;
- **Registro Tipo 2:** Zero ou mais linhas de detalhe. Cada linha correspondente a uma NFS-e;
- **Registro Tipo 3:** Zero ou mais linhas de detalhe. Cada linha correspondente a uma NFS-e. Tipo de registro exclusivo para NFS-e originada de RPS-C (Cupons). Neste tipo de registro a única informação sobre o tomador do serviço é o CPF/CNPJ;
- **Registro Tipo 9:** Uma linha de rodapé. Última linha do arquivo.

### <span id="page-3-1"></span>**3.3. Formato** *txt*

Neste formato, os campos possuem tamanhos fixos conforme descritos nas tabelas a seguir.

Neste formato todos os campos numéricos serão preenchidos alinhados pela direita e sem formatação (sem ponto e sem vírgula). Se necessário, serão preenchidos com zeros à esquerda até completar seu tamanho máximo. Campo opcional (numérico): caso o conteúdo do campo não seja fornecido, este será preenchido com zeros até completar seu tamanho máximo.

Todos os campos alfanuméricos serão preenchidos alinhados pela esquerda. Se necessário, serão preenchidos com espaços em branco à direita até completar seu tamanho máximo, com exceção do campo de Discriminação dos Serviços da linha de detalhe. Campo opcional (alfanumérico): caso o conteúdo do campo não tenha sido fornecido, este será preenchido com espaços em branco até completar seu tamanho máximo.

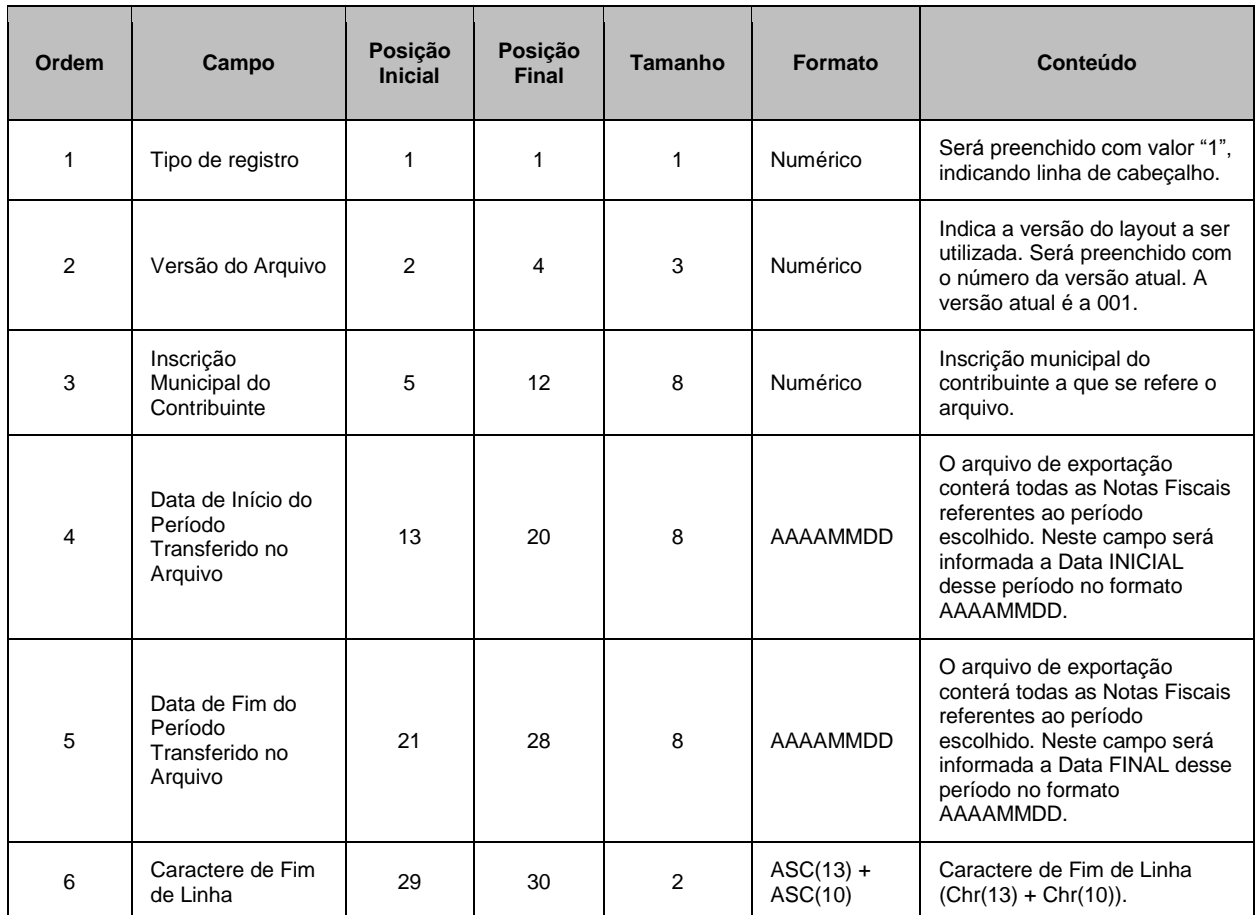

# **REGISTRO TIPO 1 – CABEÇALHO** (para todos os layouts - V.001 a V.004)

# **REGISTRO TIPO 2 – DETALHE** (para o layout V.001 na íntegra e V.002 e V.003 até a ordem 47)

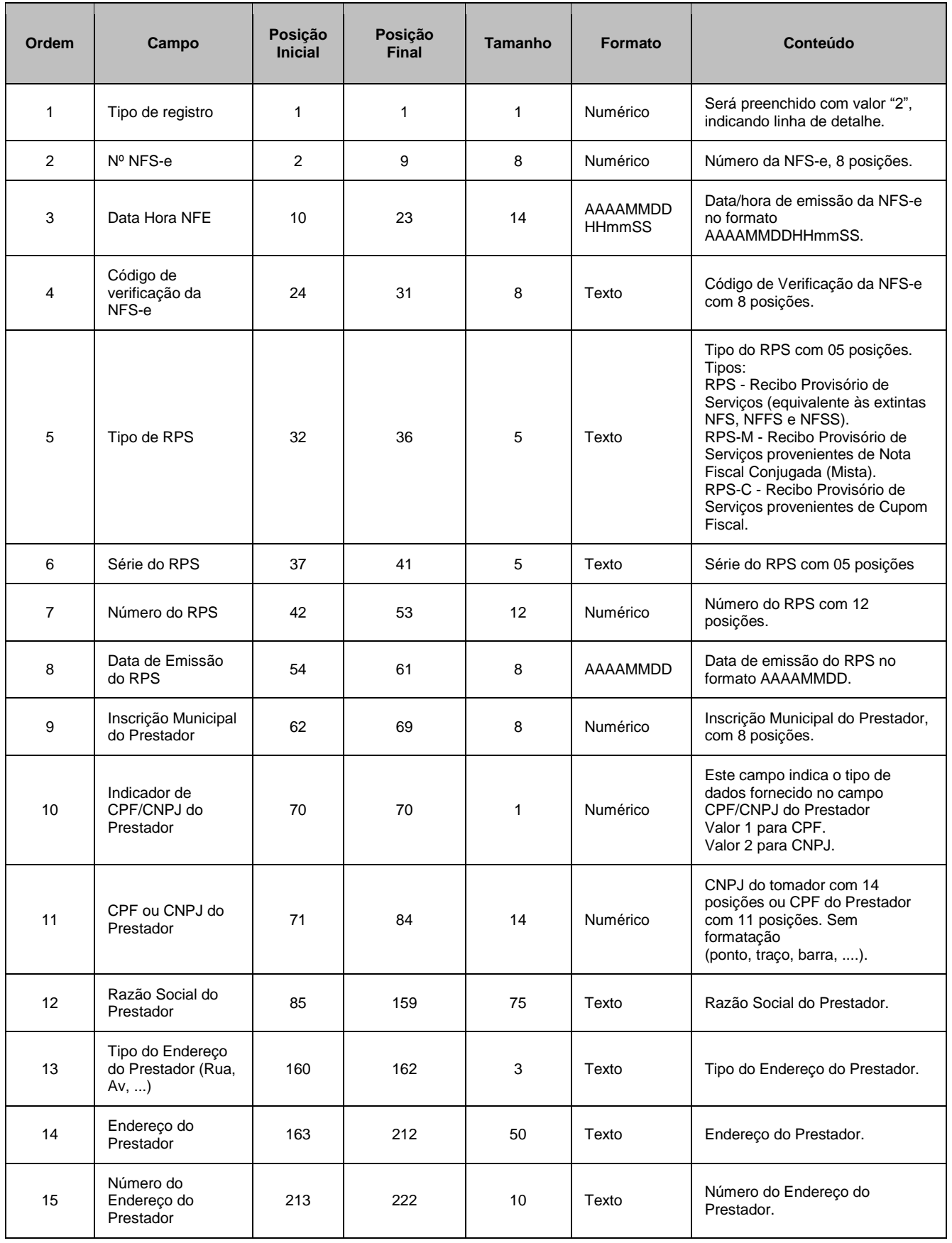

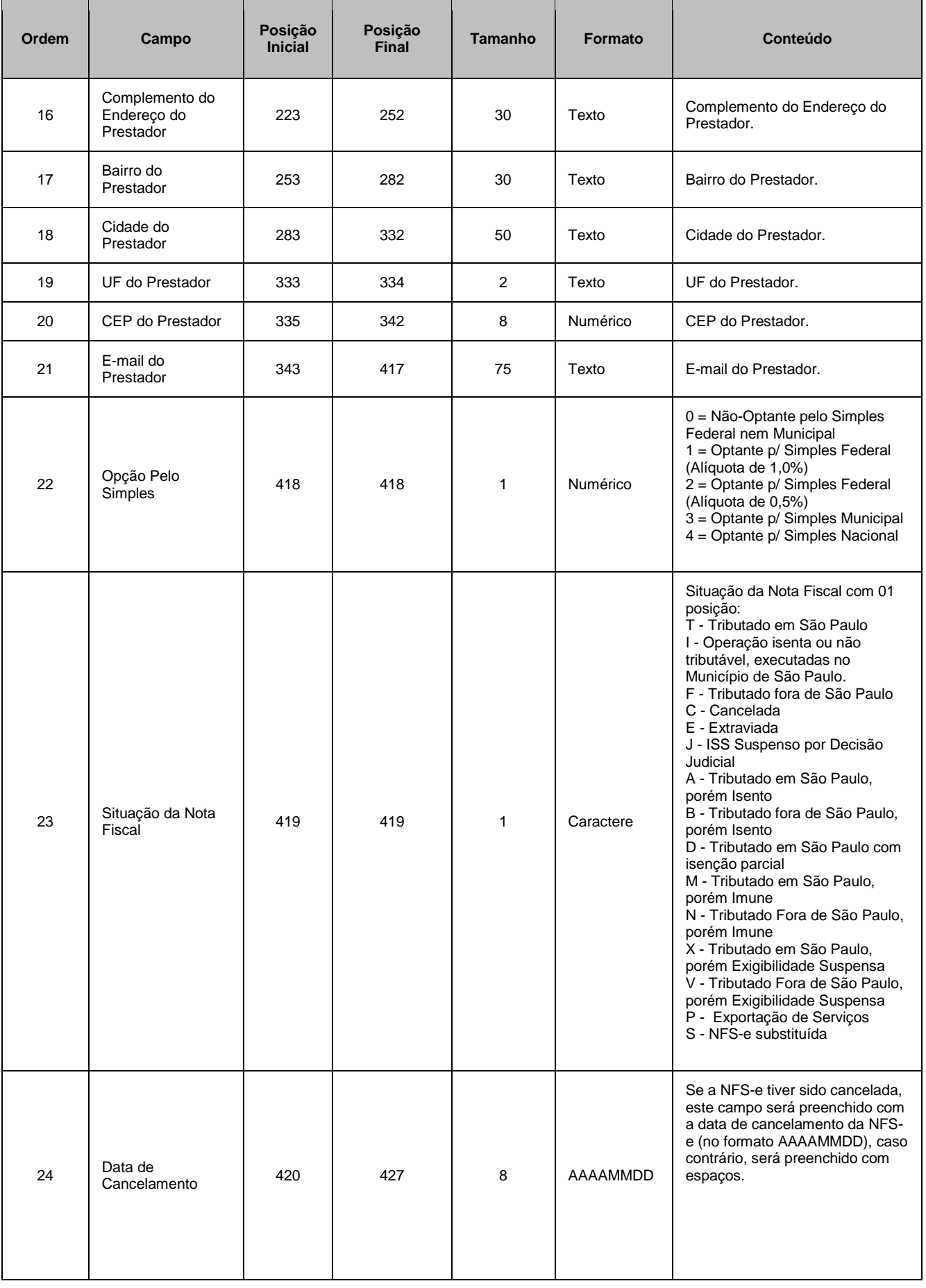

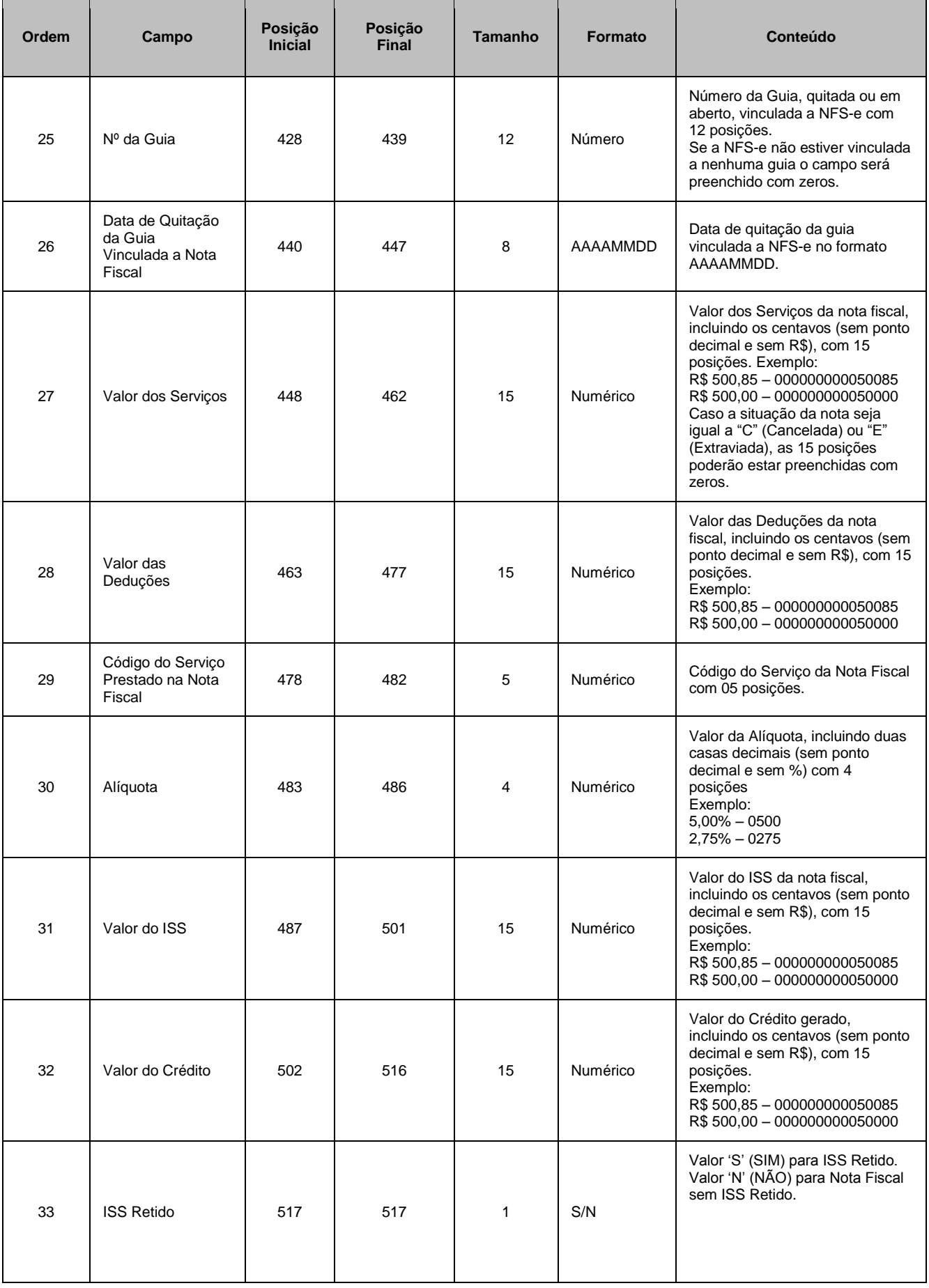

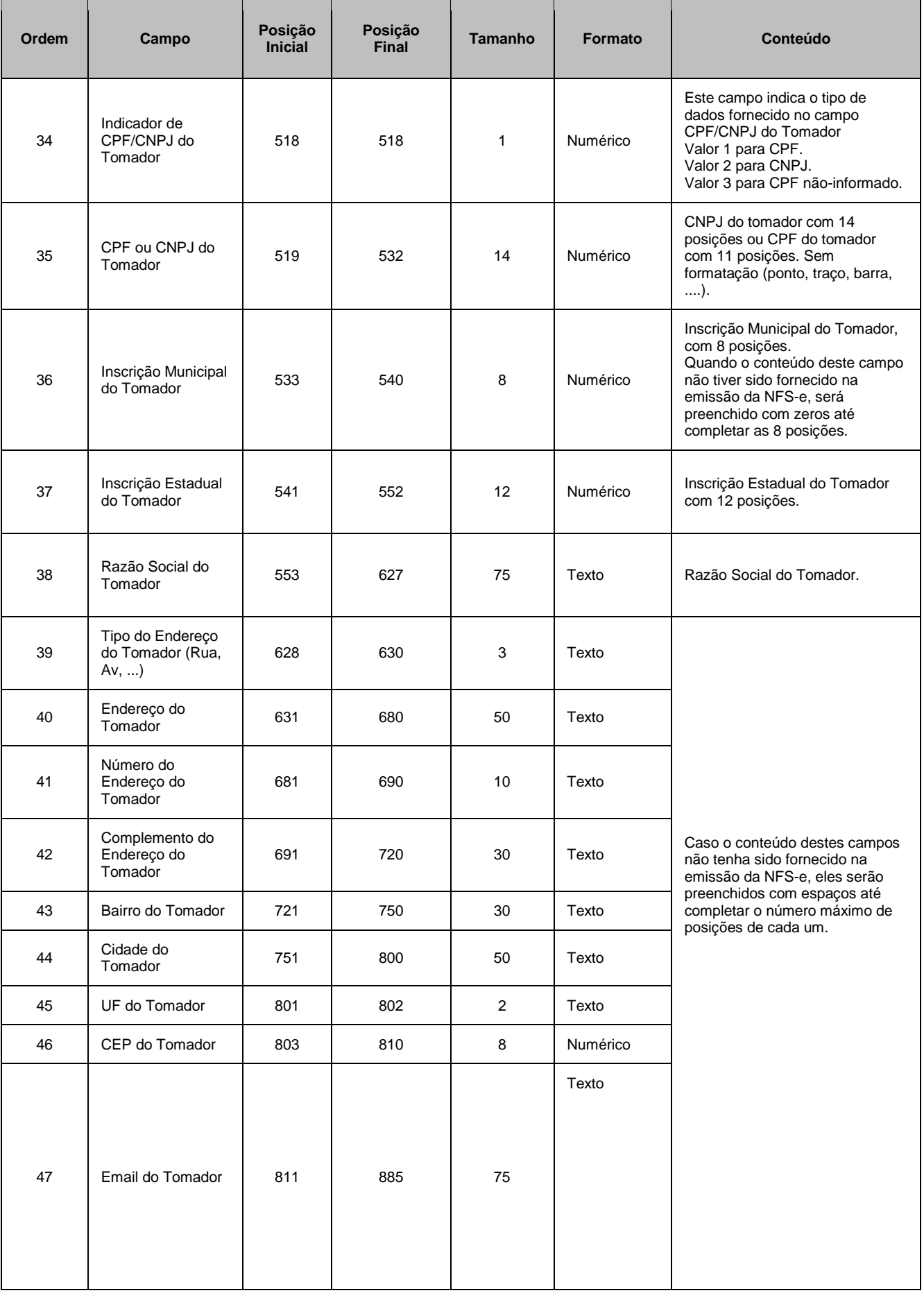

 $\Box$ 

 $\overline{\phantom{0}}$ 

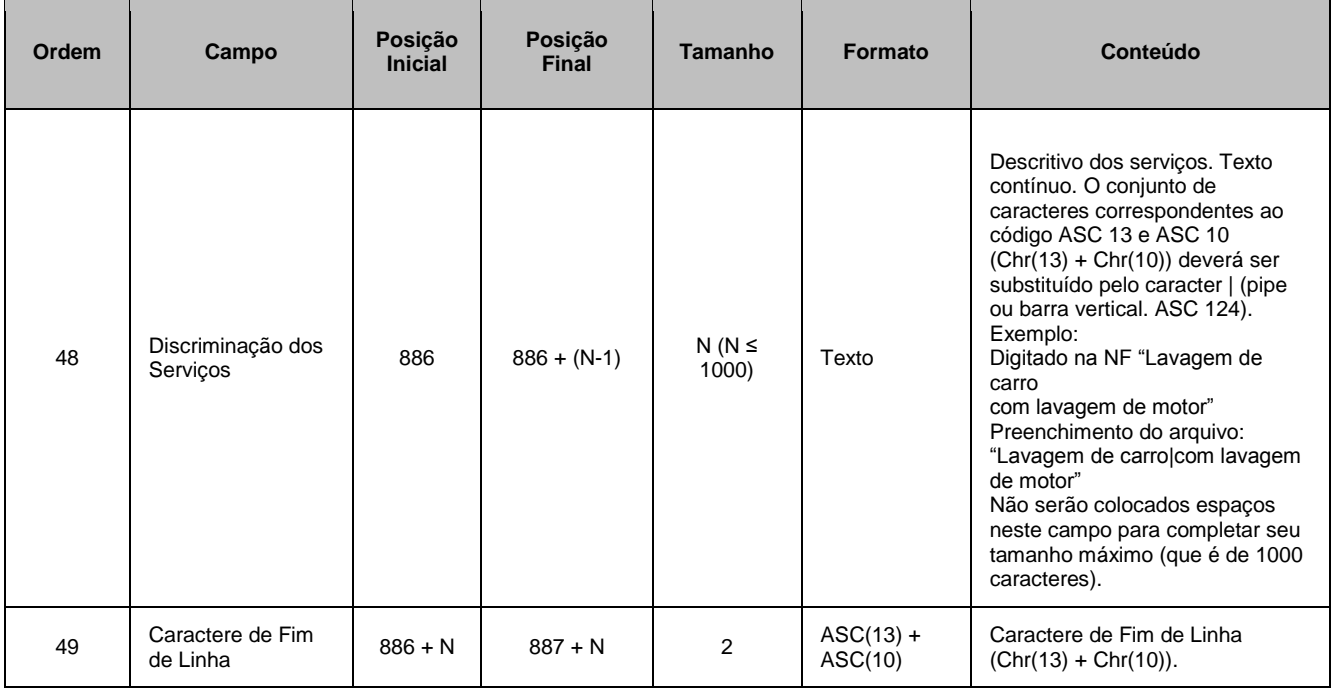

**ATENÇÃO:** para o Layout V.002, os itens ordenados de 48 a 52 são conforme demonstrados abaixo.

 $\overline{\phantom{0}}$ 

T

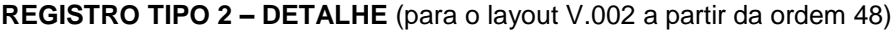

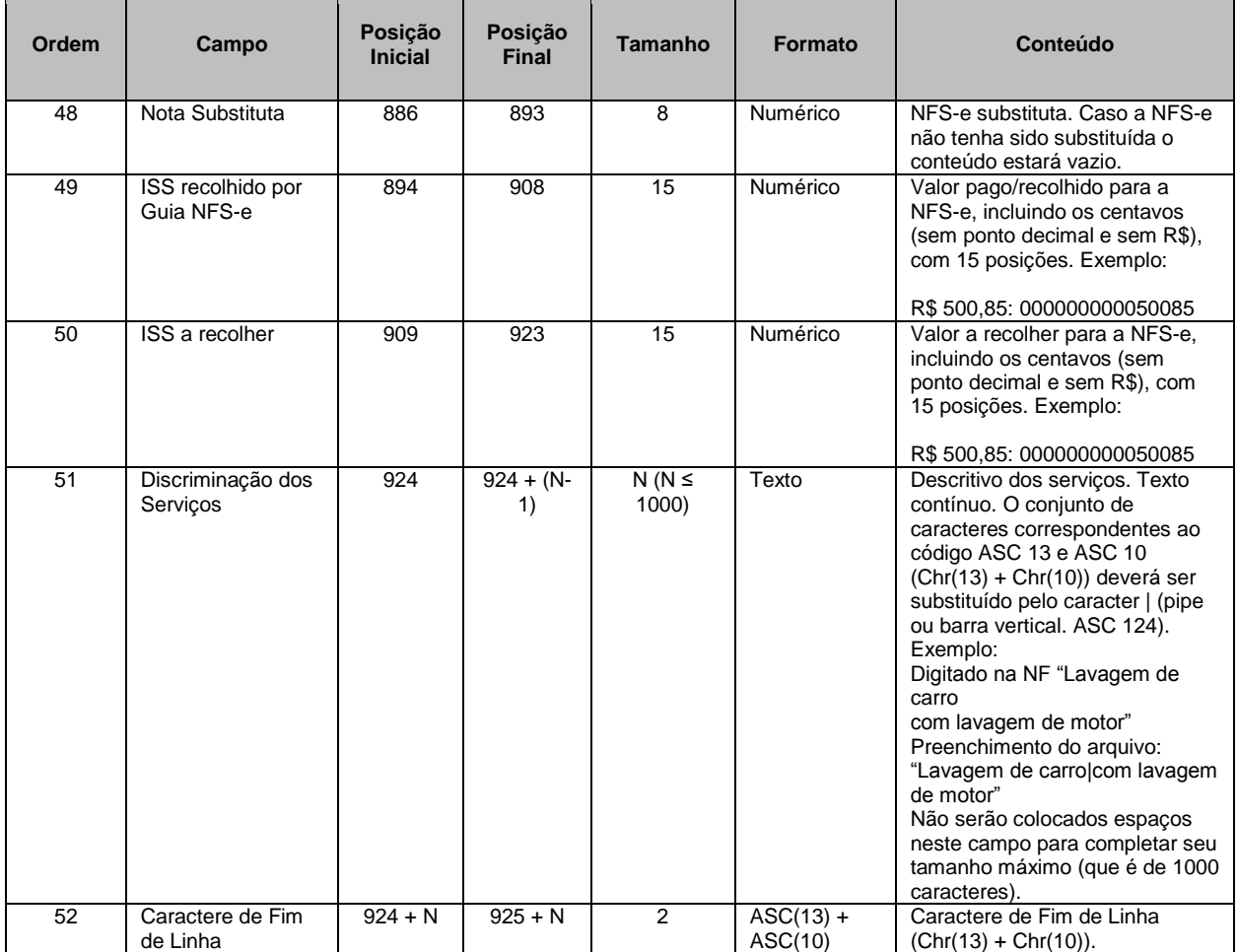

**ATENÇÃO:** para o Layout V.003, os itens ordenados de 48 a 57 são conforme demonstrados abaixo.

**REGISTRO TIPO 2 – DETALHE** (para o layout V.003 a partir da ordem 48)

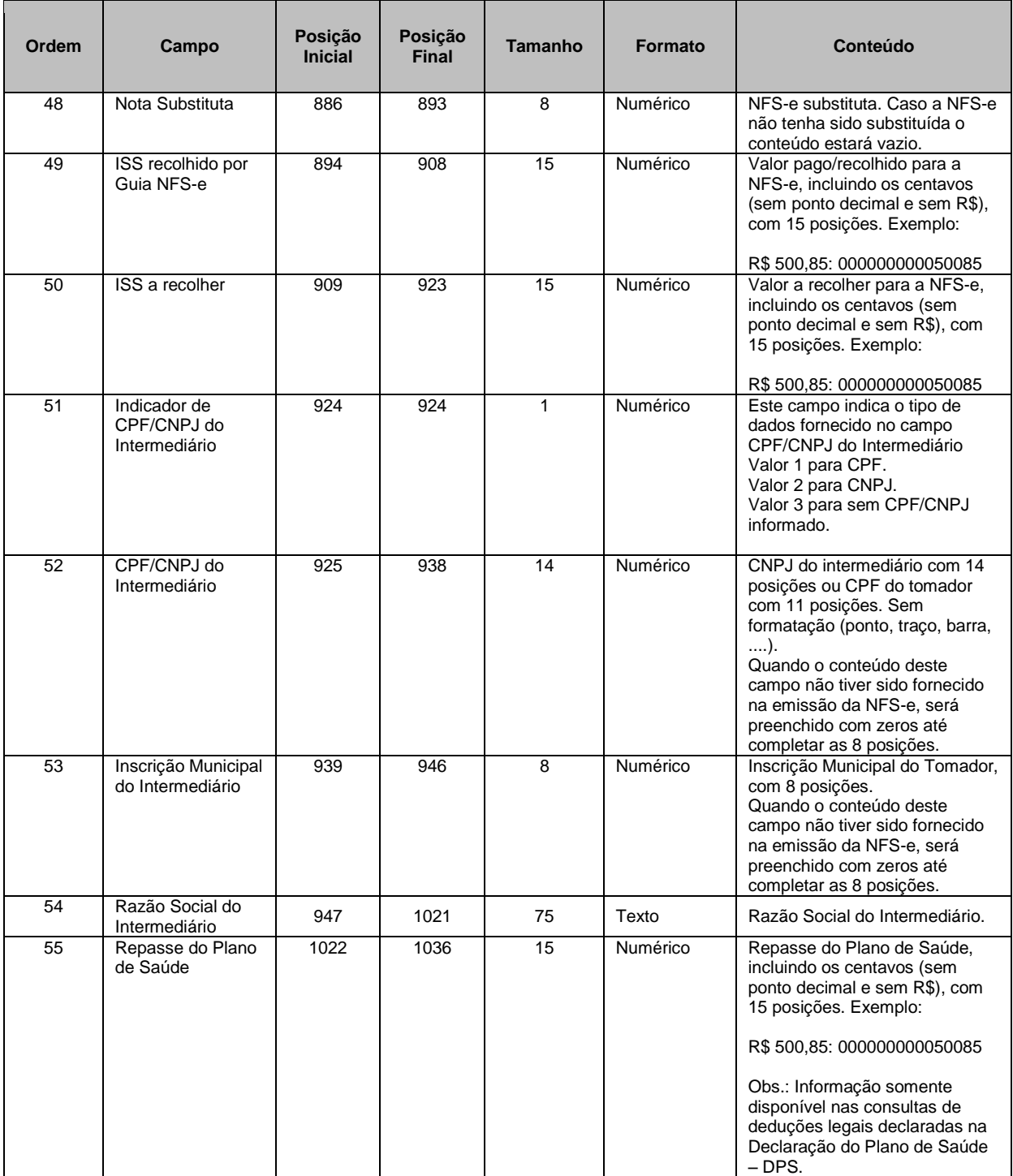

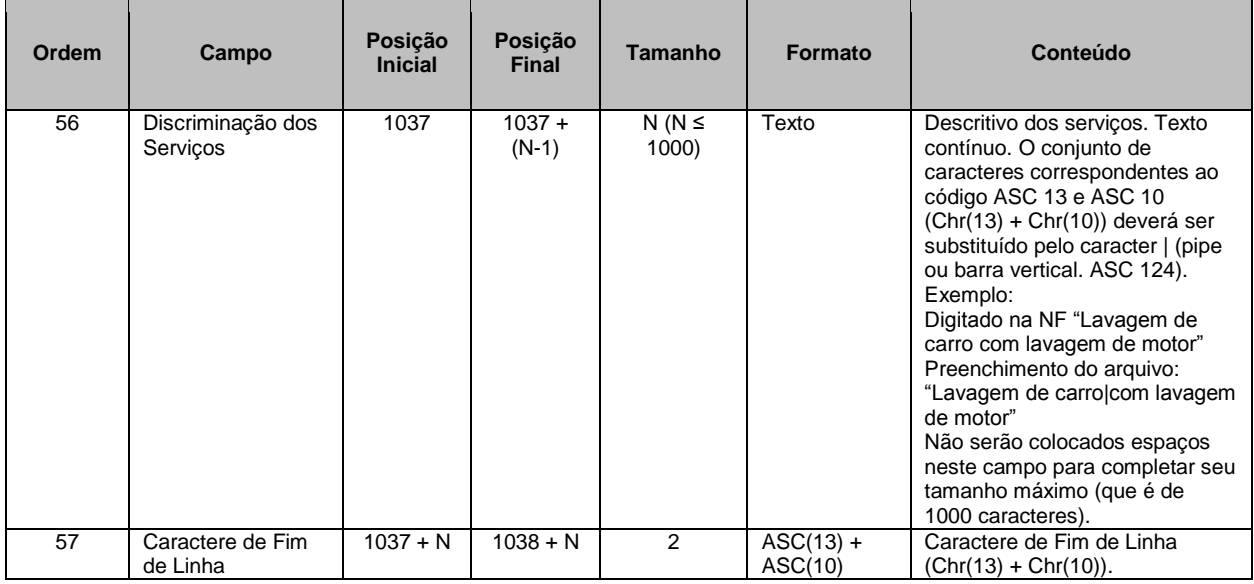

**ATENÇÃO:** para o Layout V.004, os itens ordenados de 56 a 70 são conforme demonstrados abaixo.

O layout V.004 trata da exportação da nota com adição de informações sobre retenções federais e carga tributária, obras e município de prestação do serviço e os novos campos relativos à nota consolidada de SUP (sociedade uniprofissional).

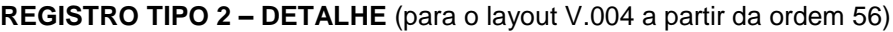

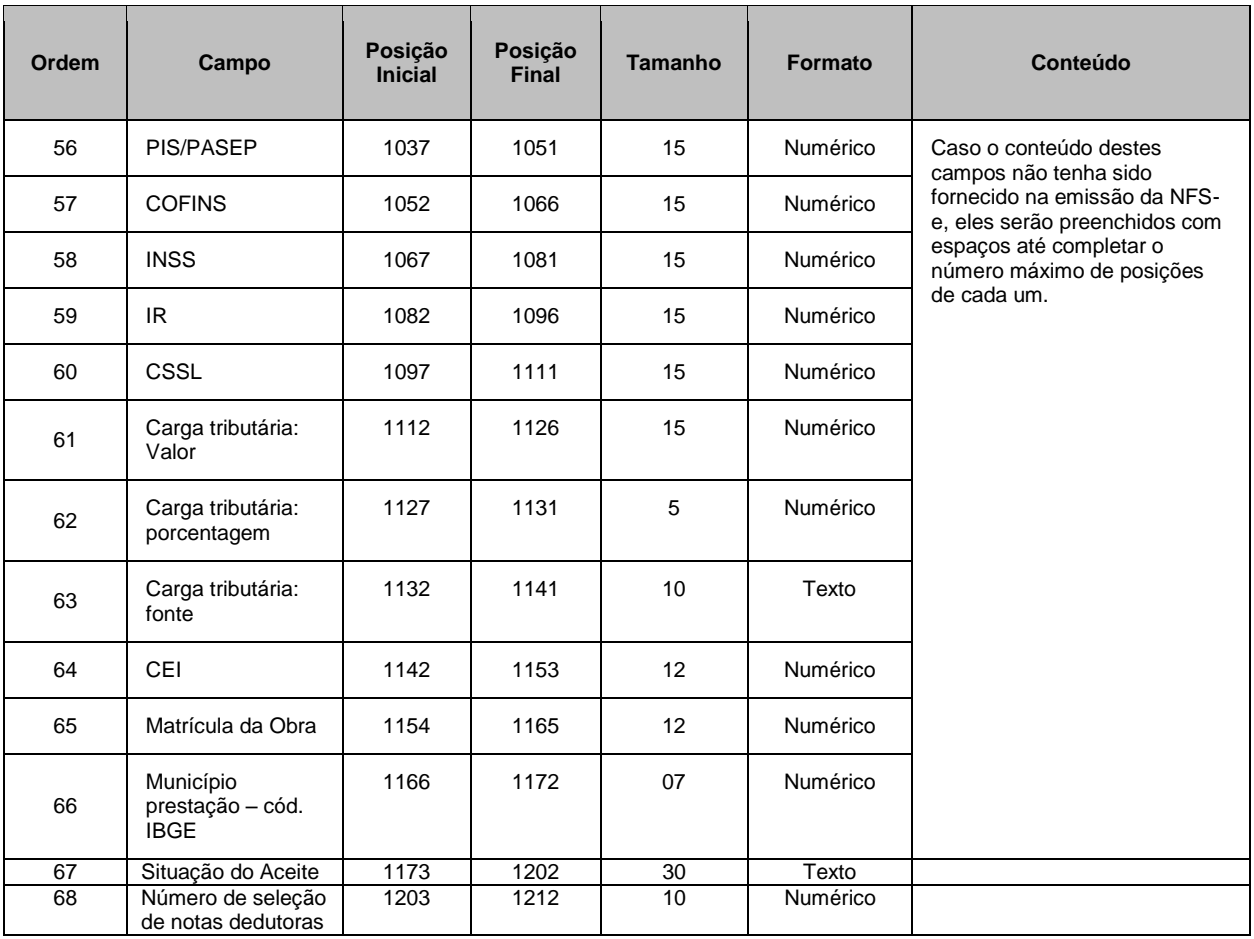

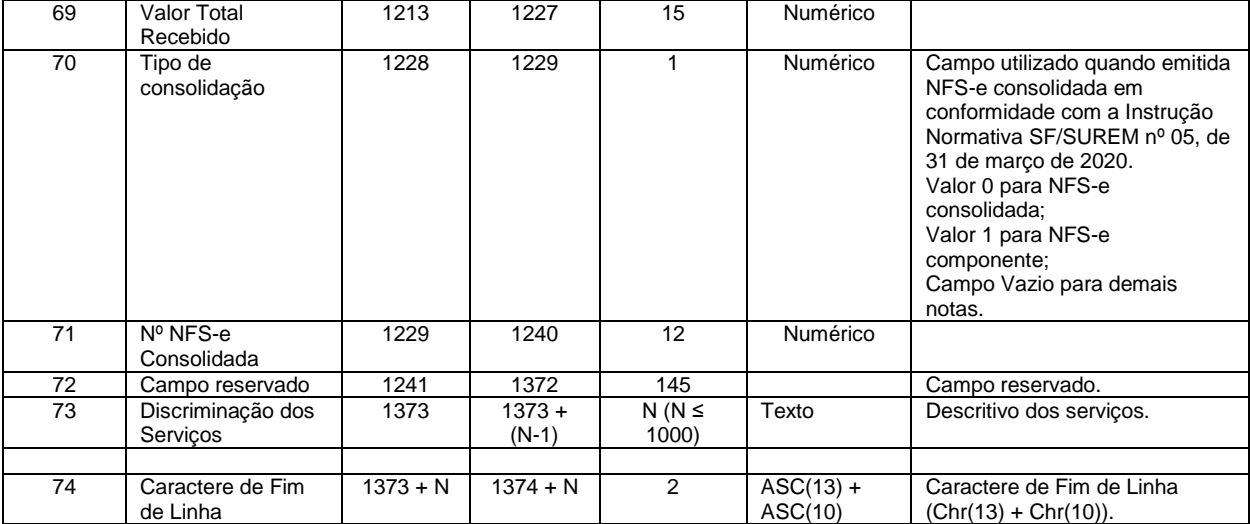

# **REGISTRO TIPO 9 - RODAPÉ** (para todos os layouts - V.001 a V.004)

<span id="page-12-0"></span>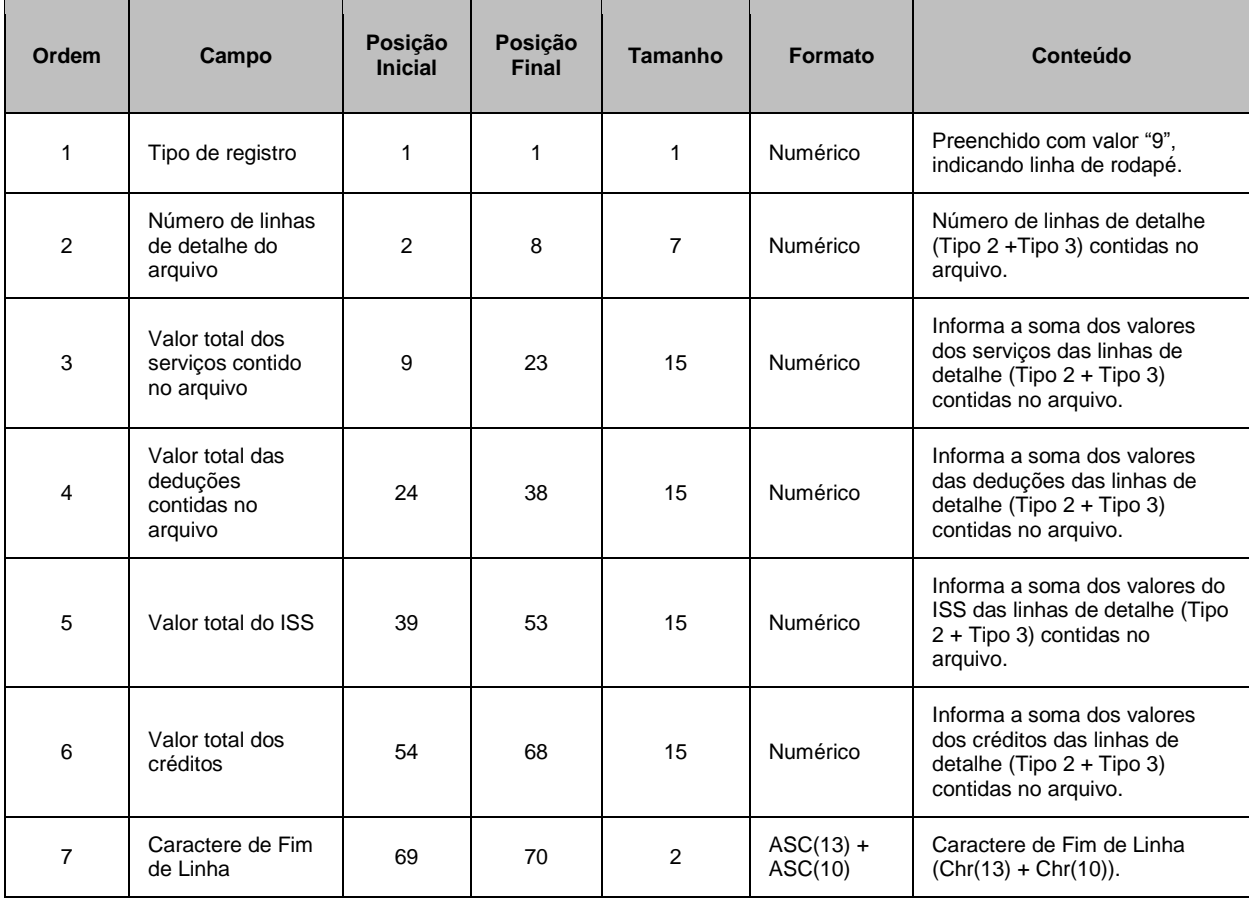

Este formato contempla os mesmos campos e na mesma ordem do formato TXT (registros tipo 2), descrito no item 3.3. Neste formato, os campos são separados por ";" (ponto e vírgula). O arquivo gerado pode ser facilmente visualizado através de planilhas no formato Excel.

#### **Observações:**

- Todos os campos Data serão preenchidos no padrão "DD/MM/AAAA". Já os campos Data/Hora utilizam o padrão "DD/MM/AAAA HH:mm:SS";
- Os campos a seguir serão preenchidos com seu respectivo padrão de formatação: Inscrição Municipal (0.000.000-0), CPF (000.000.000-00), CNPJ (00.000.000/0000-00), CEP (00000-000);
- Os campos referentes a valores monetários (Valor dos Serviços, Valor das Deduções, Valor do ISS e Valor do Crédito) e o campo de Alíquota serão preenchidos com sua formatação padrão, utilizando ponto (".") como separador de milhar e virgula (",") como separador de decimal;
- Todos os demais campos numéricos serão preenchidos sem formatação (sem ponto e sem vírgula) e não serão preenchidos com zeros à esquerda até completar seu tamanho máximo. Campo opcional (numérico): caso o conteúdo do campo não seja fornecido, este não será preenchido com zeros até completar seu tamanho máximo.

Todos os campos texto (alfanumérico) não serão preenchidos com espaços em branco à direita até completar seu tamanho máximo. Campo opcional (alfanumérico): caso o conteúdo do campo não tenha sido fornecido, este não será preenchido.

### <span id="page-13-0"></span>**3.5. Formato** *txt* **tabulado**

Formato semelhante ao CSV (item 3.4). A única diferença é que neste formato, o caractere separador de campos utilizado é o "TAB" (código ASCII 9).

### <span id="page-13-1"></span>**3.6. Formato txt retorno (Arquivo de Retorno)**

Este formato contempla todas as informações do Tomador e do serviço prestado na NFS-e. A única informação do Prestador de serviço fornecida no arquivo é o número do CCM (inscrição municipal). Neste caso, o principal objetivo é disponibilizar para o Prestador um arquivo compacto contendo os dados das NFS-e geradas após o envio dos RPS em Lote. Desta forma, é possível relacionar qual o número da NFSe foi gerado para cada RPS enviado, bem como ter acesso a outras informações geradas pelo sistema da NFS-e: o código de verificação, a data de quitação do ISS e etc.

### **Observações:**

- $\checkmark$  Neste formato todos os campos numéricos serão preenchidos alinhados pela direita e sem formatação (sem ponto e sem vírgula). Se necessário, serão preenchidos com zeros à esquerda até completar seu tamanho máximo. Campo opcional (numérico): caso o conteúdo do campo não seja fornecido, este será preenchido com zeros até completar seu tamanho máximo.
- Todos os campos alfanuméricos serão preenchidos alinhados pela esquerda. Se necessário, serão preenchidos com espaços em branco à direita até completar seu tamanho máximo, com exceção do

**The Common Common Common** 

campo de Discriminação dos Serviços da linha de detalhe. Campo opcional (alfanumérico): caso o conteúdo do campo não tenha sido fornecido, este será preenchido com espaços em branco até completar seu tamanho máximo.

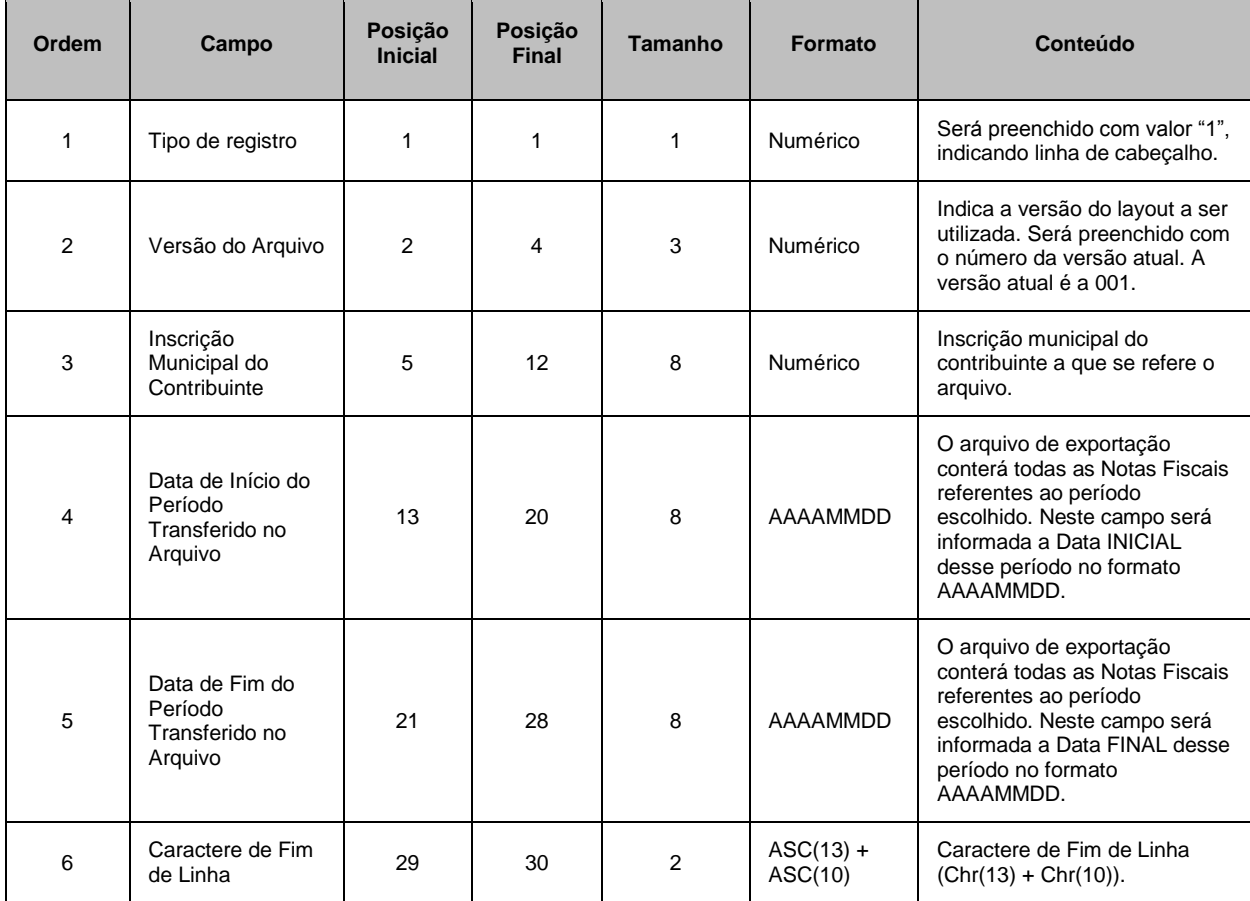

# **REGISTRO TIPO 1 - CABEÇALHO** (para todos os layouts - V.001 a V.004)

**REGISTRO TIPO 2 - DETALHE** (para o layout V.001 na íntegra e V.002 e V.003 até a ordem 32)

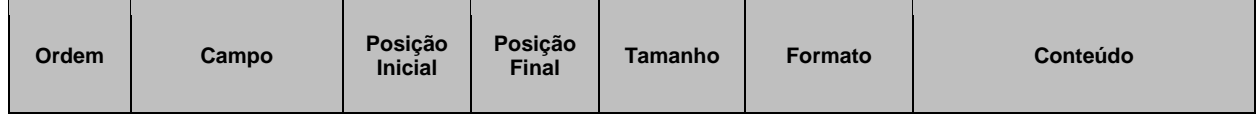

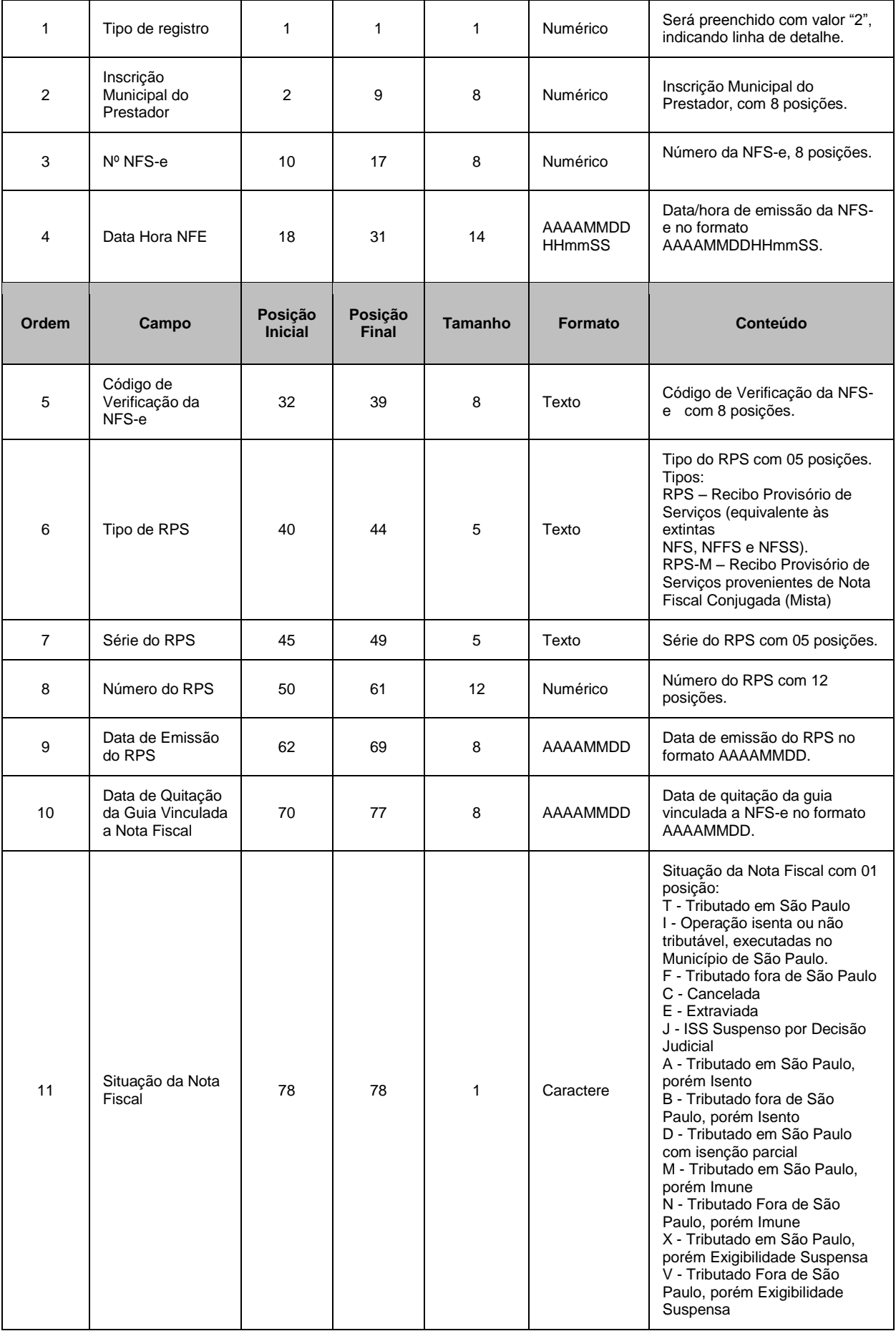

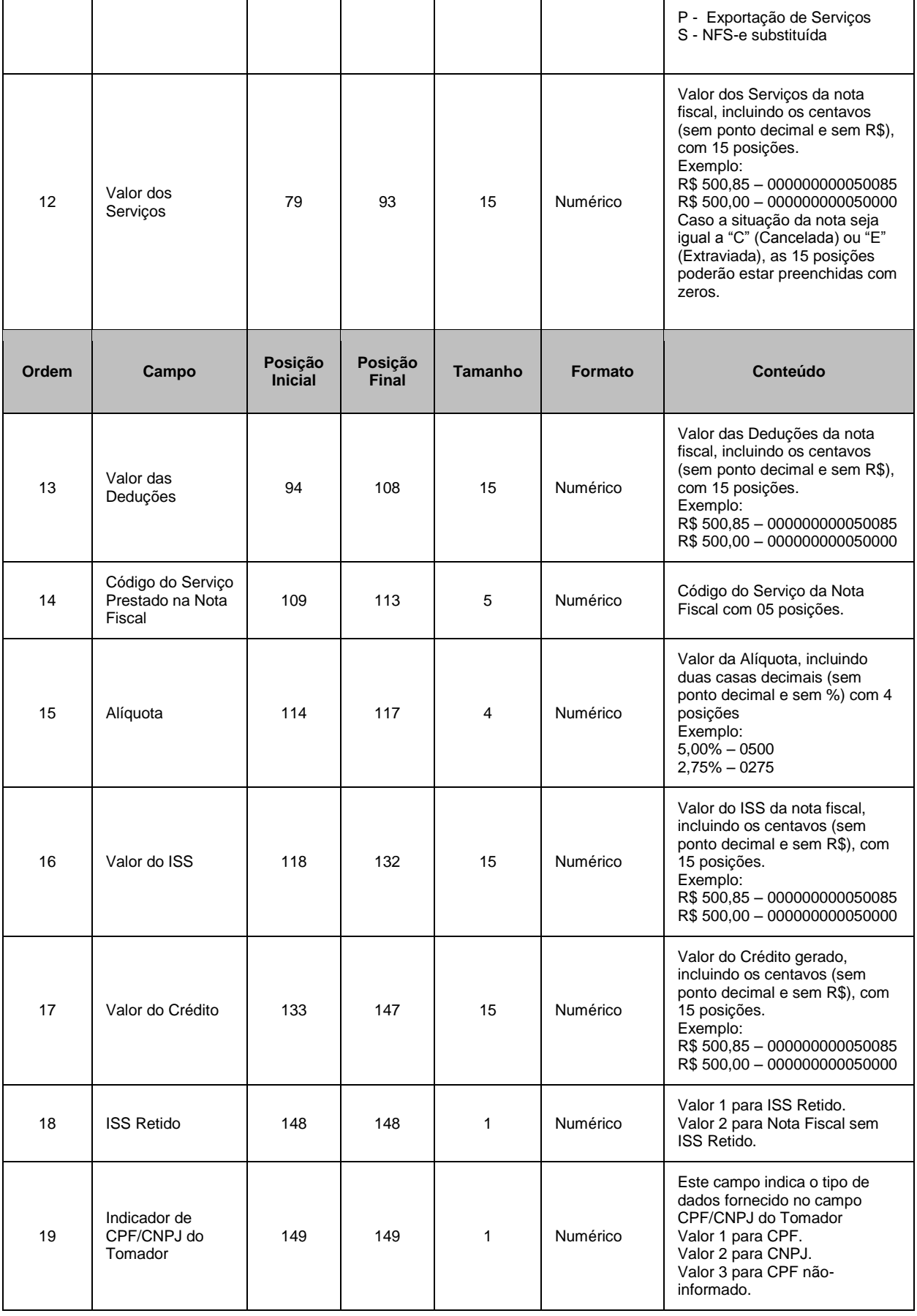

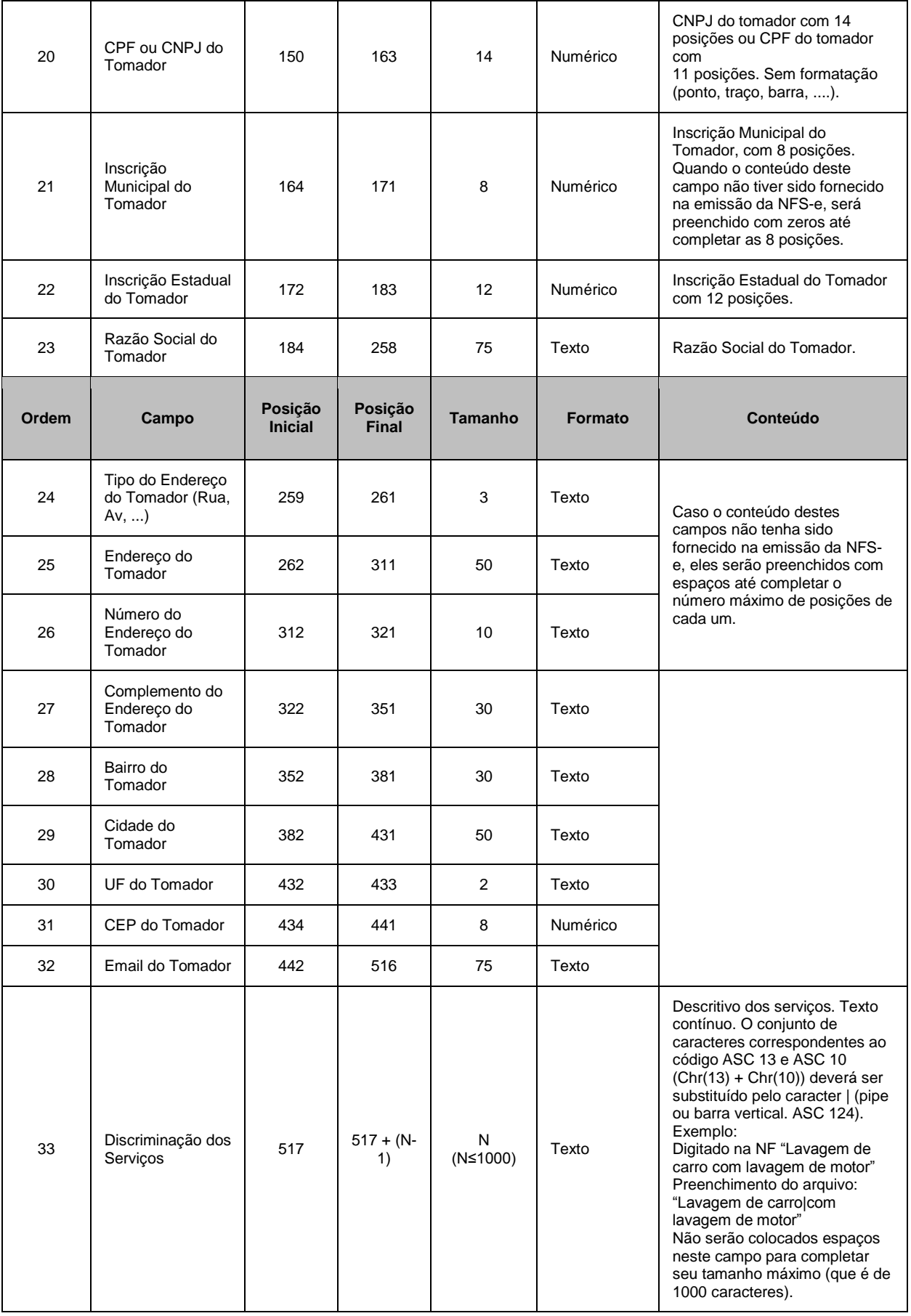

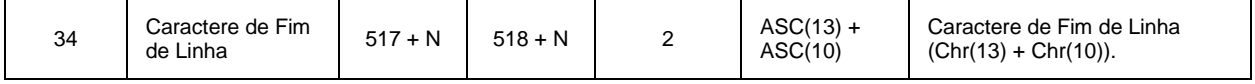

**ATENÇÃO:** para o Layout V.002, os itens ordenados de 33 a 37 são conforme demonstrado abaixo.

**REGISTRO TIPO 2 – DETALHE** (para o layout V.002 a partir da ordem 33)

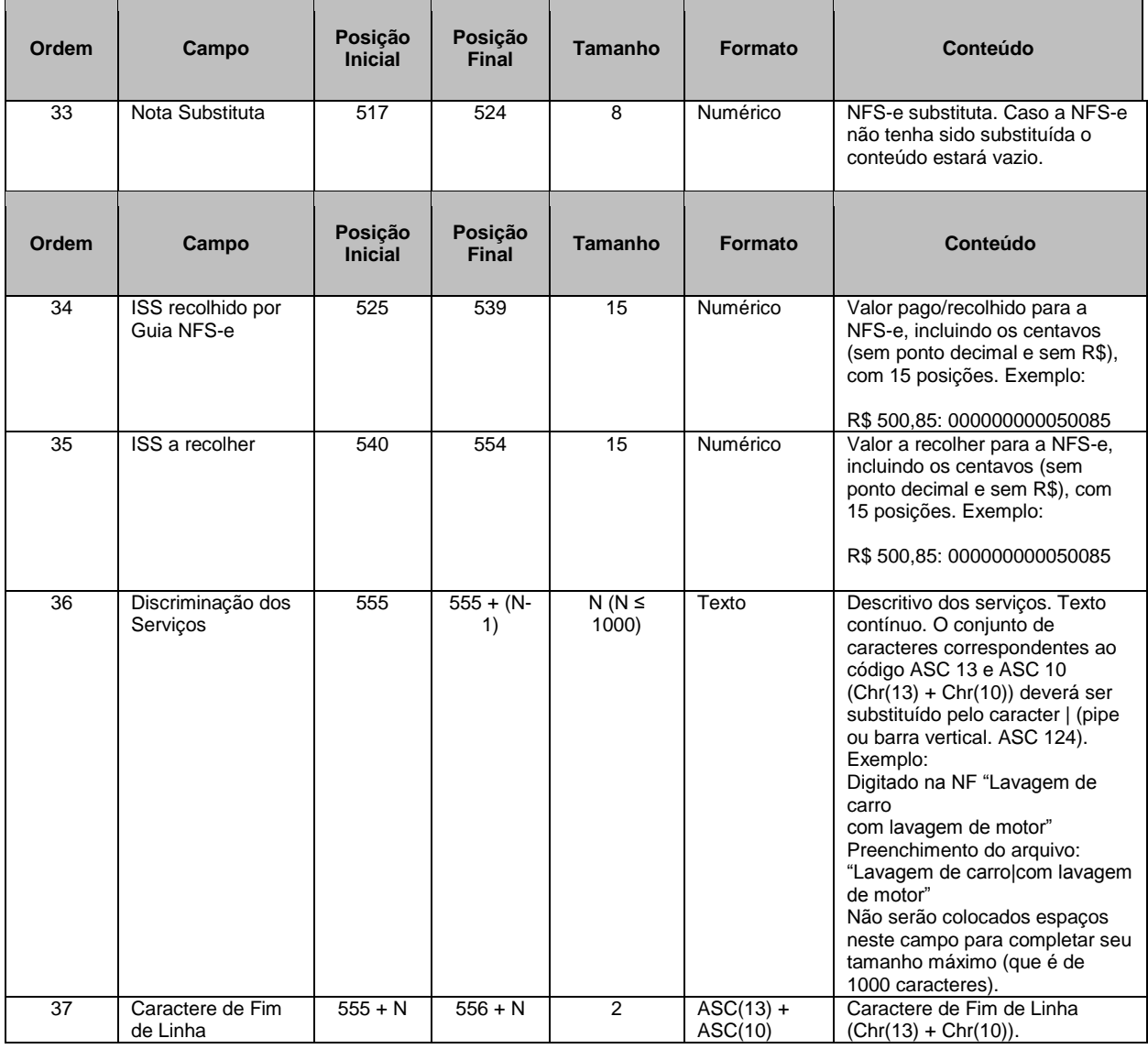

**ATENÇÃO:** para o Layout V.003, os itens ordenados de 33 a 42 são conforme demonstrado abaixo.

**REGISTRO TIPO 2 – DETALHE** (para o layout V.003 a partir da ordem 33)

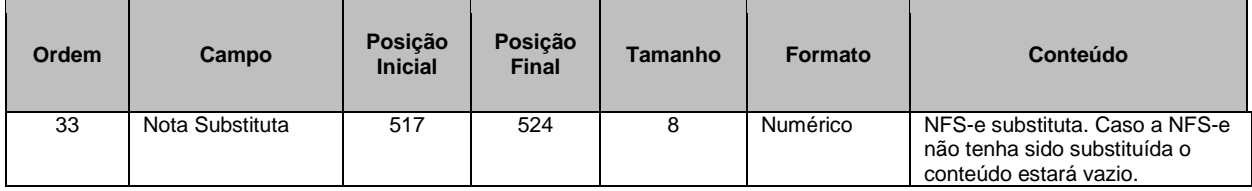

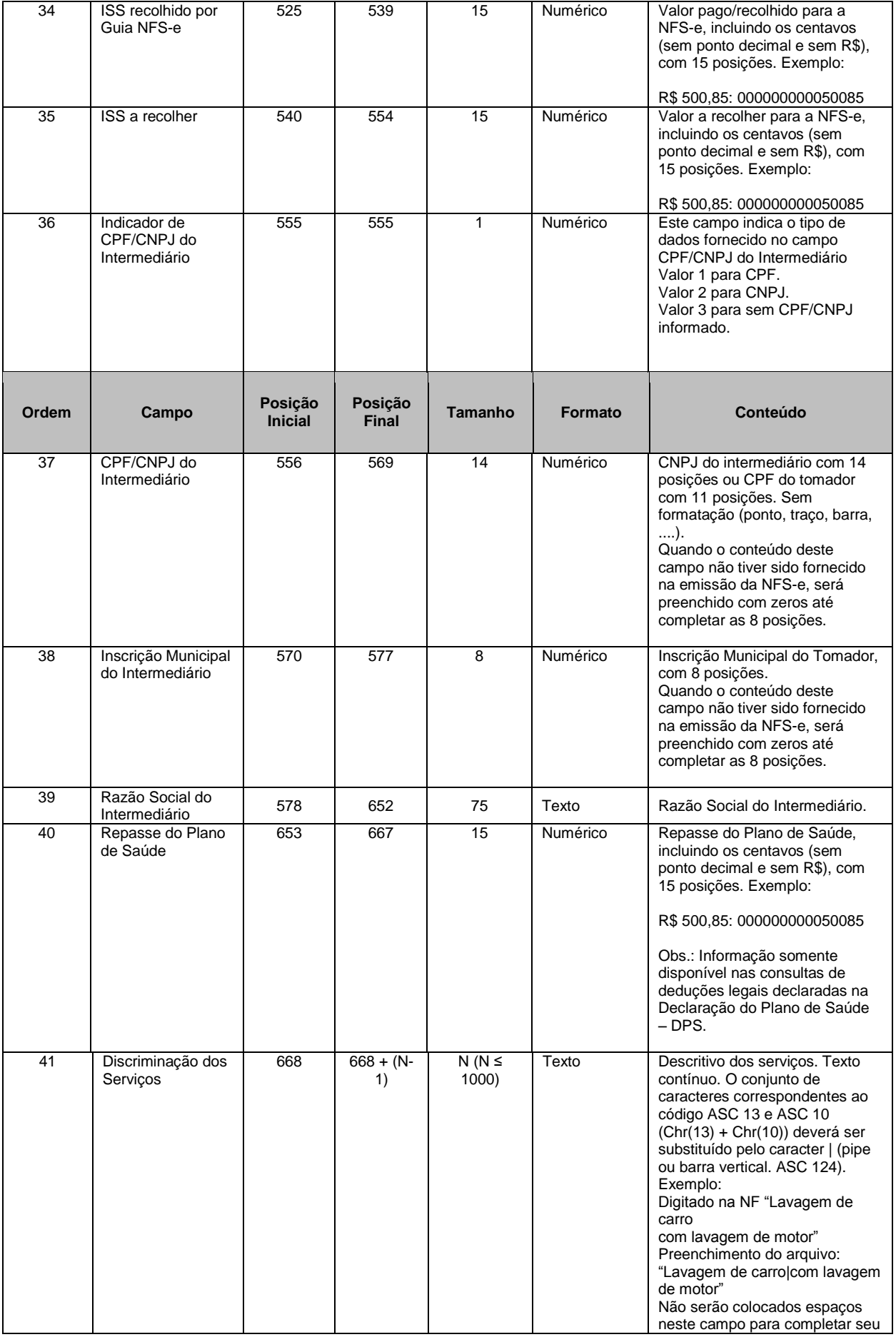

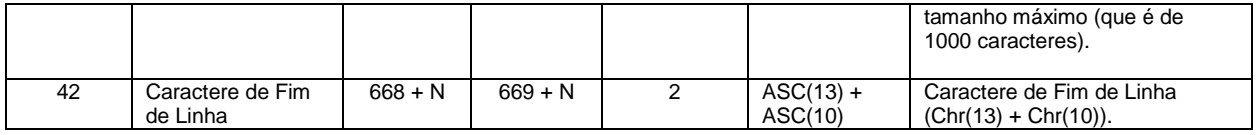

**ATENÇÃO:** para o Layout V.004, os itens ordenados de 41 a 54 são conforme demonstrado abaixo. O layout de versão V.004 trata da exportação da nota com adição de informações sobre retenções federais e carga tributária, obras, município de prestação do serviço.

| Ordem | Campo                                        | Posição<br><b>Inicial</b> | Posição<br><b>Final</b> | Tamanho             | <b>Formato</b>         | Conteúdo                                            |
|-------|----------------------------------------------|---------------------------|-------------------------|---------------------|------------------------|-----------------------------------------------------|
| 41    | <b>PIS/PASEP</b>                             | 668                       | 682                     | 15                  | Numérico               |                                                     |
| Ordem | Campo                                        | Posição<br><b>Inicial</b> | Posição<br><b>Final</b> | <b>Tamanho</b>      | Formato                | Conteúdo                                            |
| 42    | <b>COFINS</b>                                | 683                       | 697                     | 15                  | Numérico               |                                                     |
| 43    | <b>INSS</b>                                  | 698                       | 712                     | 15                  | Numérico               |                                                     |
| 44    | $\ensuremath{\mathsf{IR}}\xspace$            | 713                       | 727                     | 15                  | Numérico               |                                                     |
| 45    | CSSL                                         | 728                       | 742                     | 15                  | Numérico               |                                                     |
| 46    | Carga tributária:<br>Valor                   | 743                       | 757                     | 15                  | Numérico               |                                                     |
| 47    | Carga tributária:<br>porcentagem             | 758                       | 762                     | 5                   | Numérico               |                                                     |
| 48    | Carga tributária:<br>fonte                   | 763                       | 772                     | 10                  | Texto                  |                                                     |
| 49    | CEI                                          | 773                       | 784                     | 12                  | Numérico               |                                                     |
| 50    | Matrícula da Obra                            | 785                       | 796                     | 12                  | Numérico               |                                                     |
| 51    | Município<br>prestação - cód.<br><b>IBGE</b> | 797                       | 803                     | 07                  | Numérico               |                                                     |
| 52    | Situação do Aceite                           | 804                       | 833                     | 30                  | Texto                  |                                                     |
| 53    | Número de<br>seleção de notas<br>dedutoras   | 834                       | 843                     | 10                  | Numérico               |                                                     |
| 54    | Valor total<br>Recebido                      | 844                       | 858                     | 15                  | Numérico               |                                                     |
| 55    | Campo reservado                              | 859                       | 1003                    | 145                 |                        | Campo reservado.                                    |
| 56    | Discriminação dos<br>Serviços                | 1004                      | $1004 +$<br>$(N-1)$     | N<br>$(N \le 1000)$ | Texto                  | Descritivo dos serviços.                            |
| 57    | Caractere de Fim<br>de Linha                 | $1004 + N$                | $1005 + N$              | $\sqrt{2}$          | $ASC(13) +$<br>ASC(10) | Caractere de Fim de Linha<br>$(Chr(13) + Chr(10)).$ |

**REGISTRO TIPO 2 – DETALHE** (para o layout V.004 a partir da ordem 41)

**REGISTRO TIPO 3 - DETALHE (Exclusivo para NFS-e originada de Cupom Fiscal –** Válido para o layout V.001 na íntegra e V.002 e V.003 até a ordem 20**)**

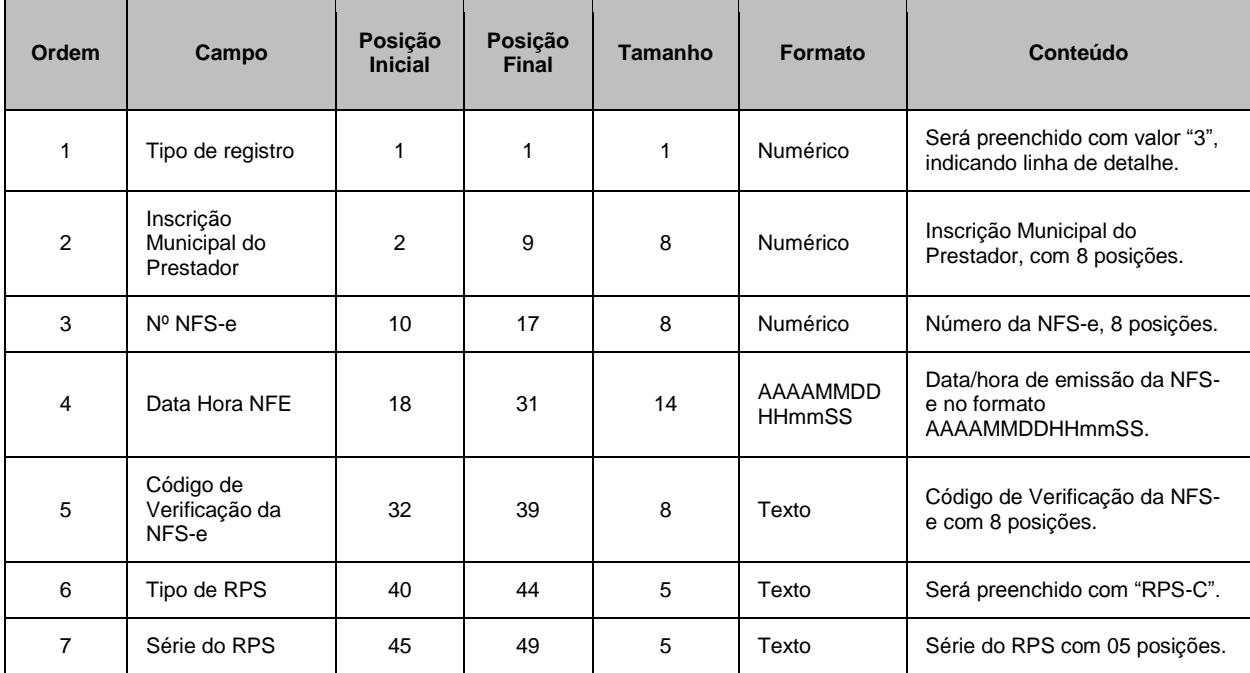

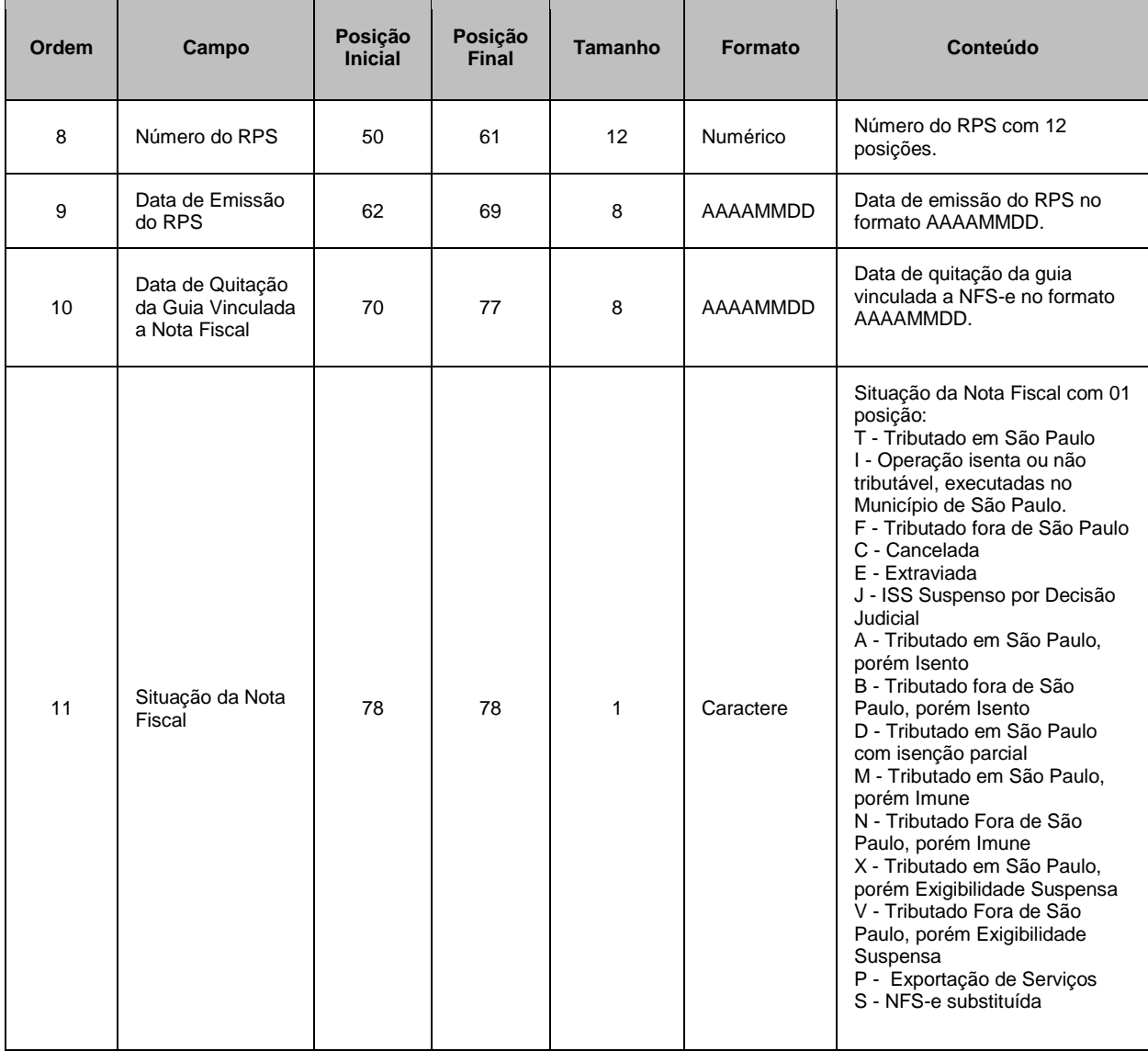

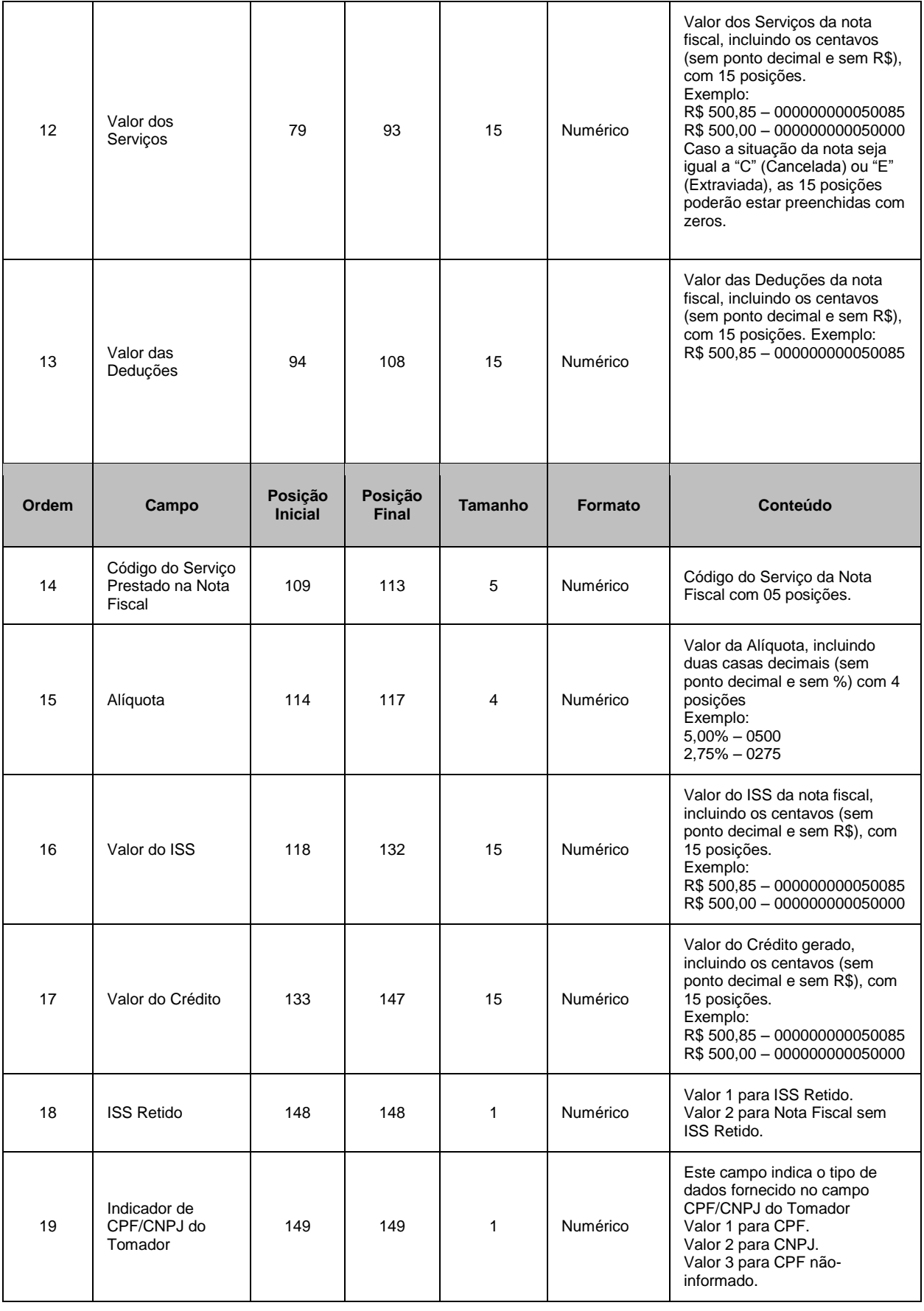

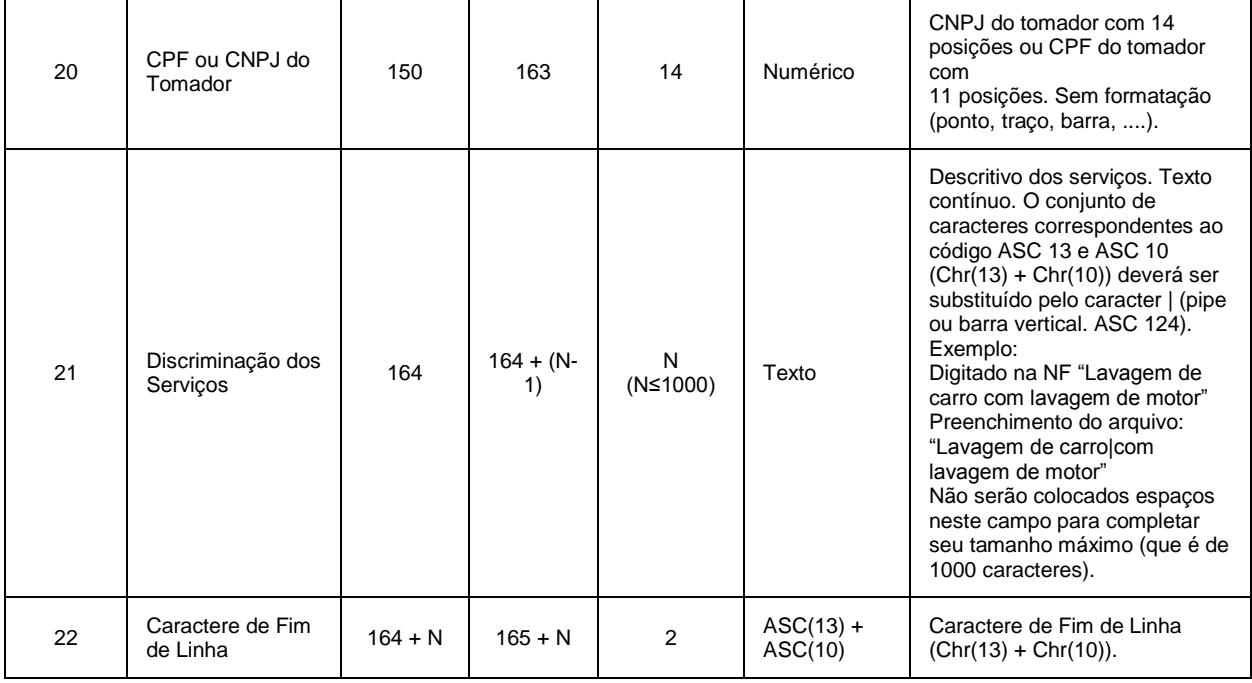

**ATENÇÃO:** para o Layout V.002, os itens ordenados de 21 a 25 são conforme demonstrado abaixo.

**REGISTRO TIPO 3 - DETALHE (Exclusivo para NFS-e originada de Cupom Fiscal –** Válido para o layout V.002 a partir da ordem 21**)**

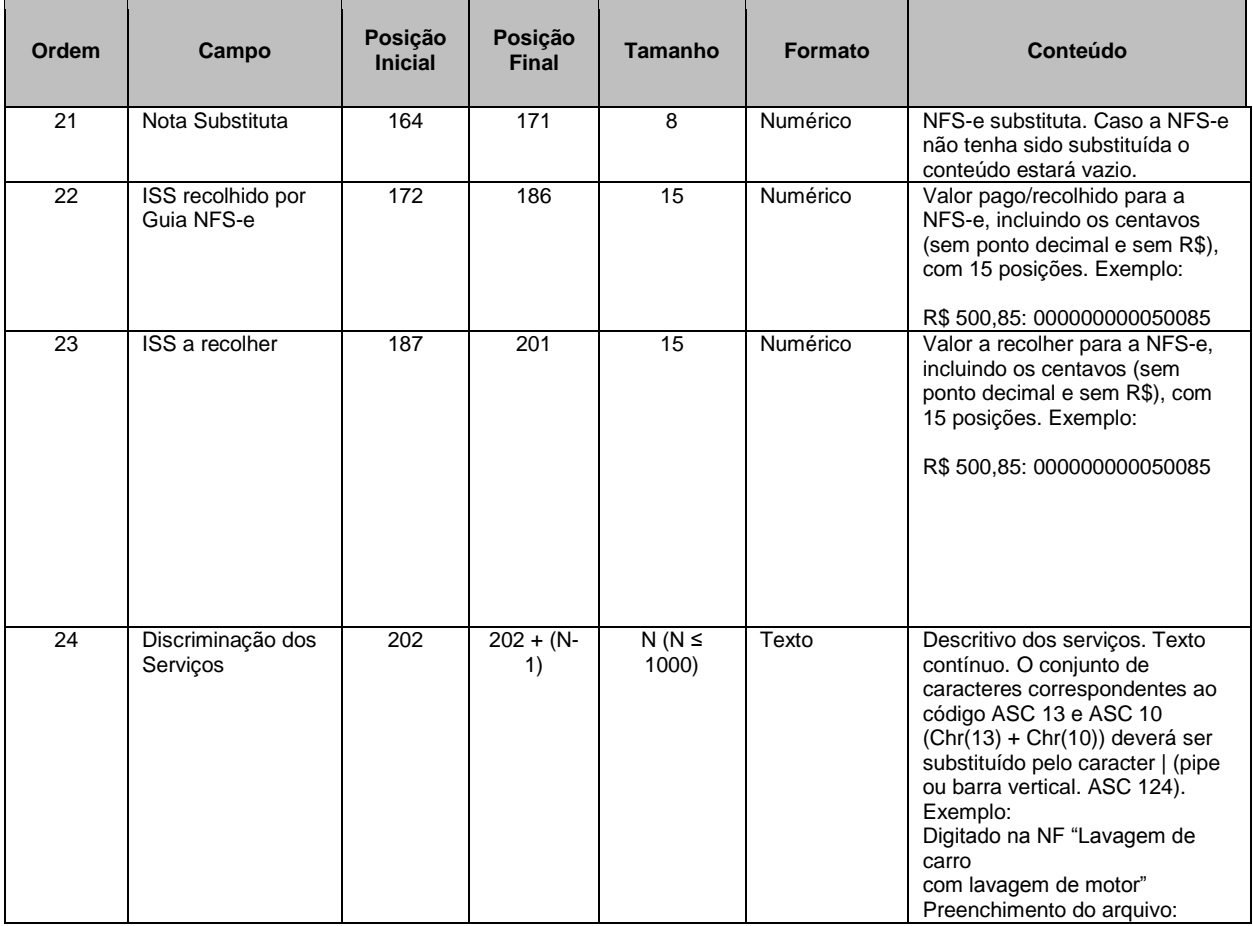

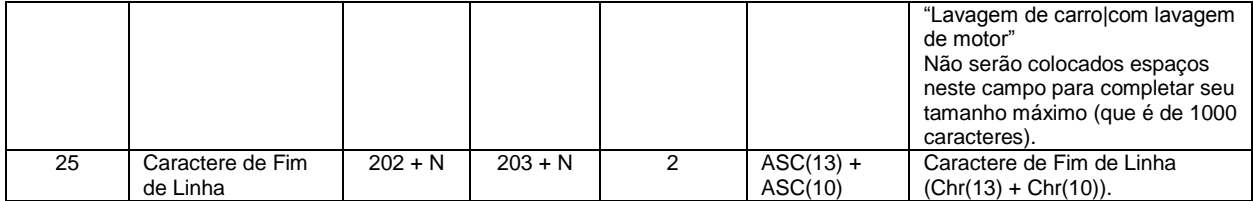

**ATENÇÃO:** para o Layout V.003, os itens ordenados de 21 a 30 são conforme demonstrado abaixo.

**REGISTRO TIPO 3 - DETALHE (Exclusivo para NFS-e originada de Cupom Fiscal –** Válido para o layout V.003 a partir da ordem 21**)**

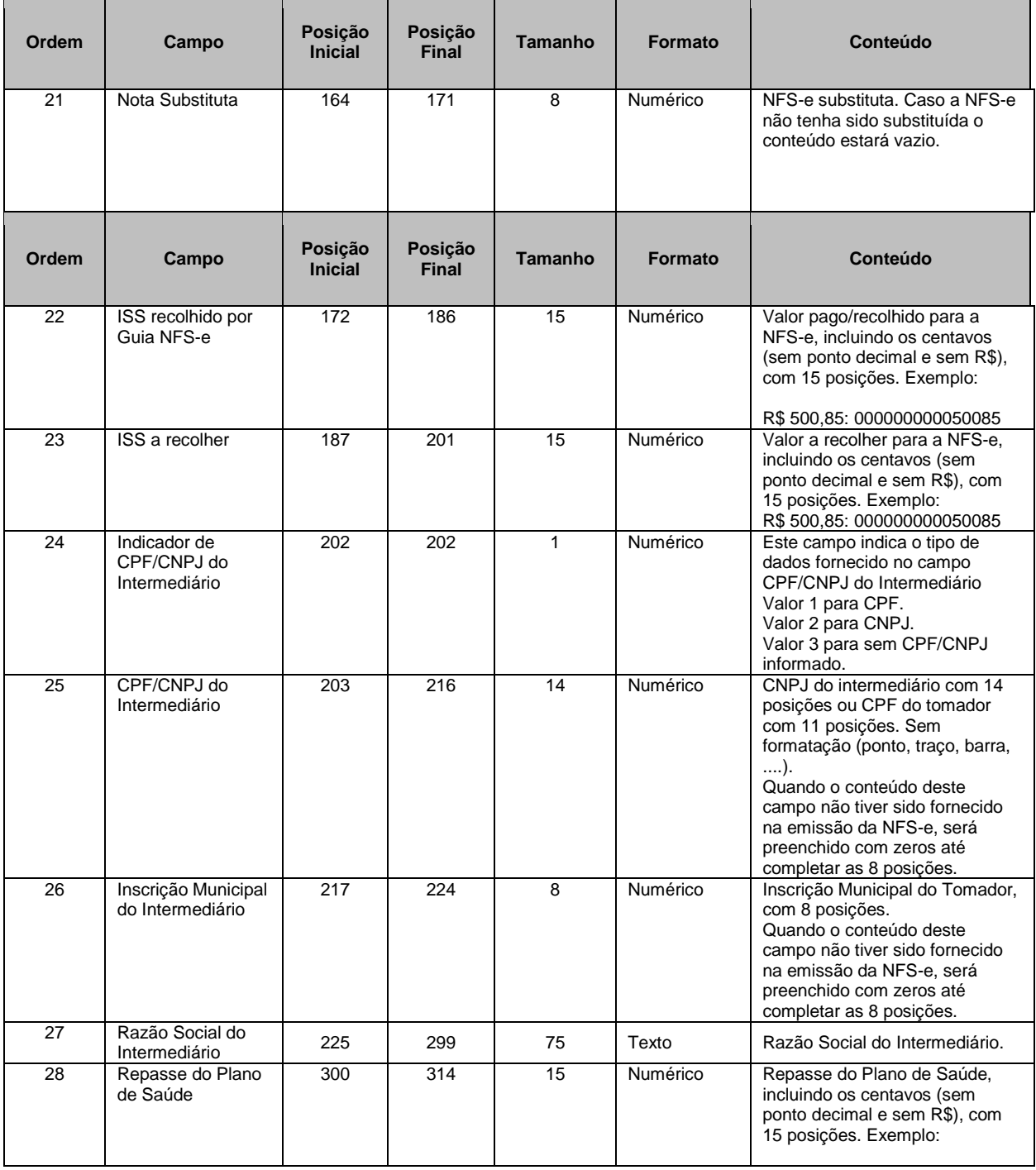

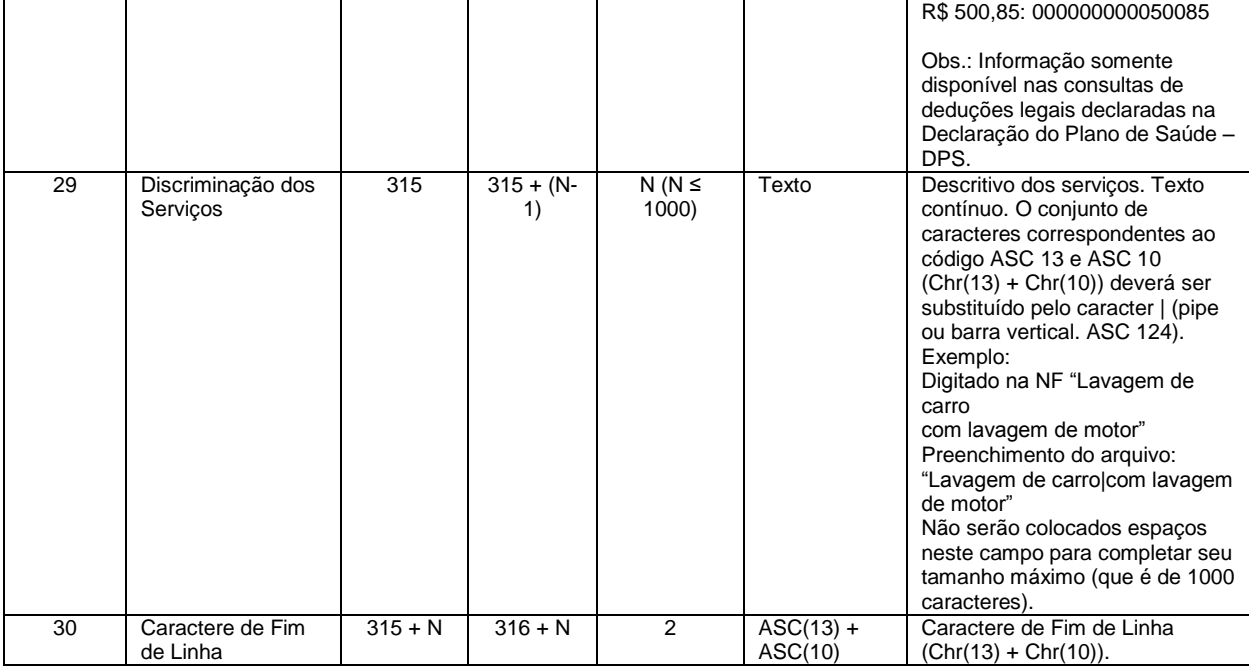

# **REGISTRO TIPO 9 - RODAPÉ** (para todos os layouts - V.001 a V.004)

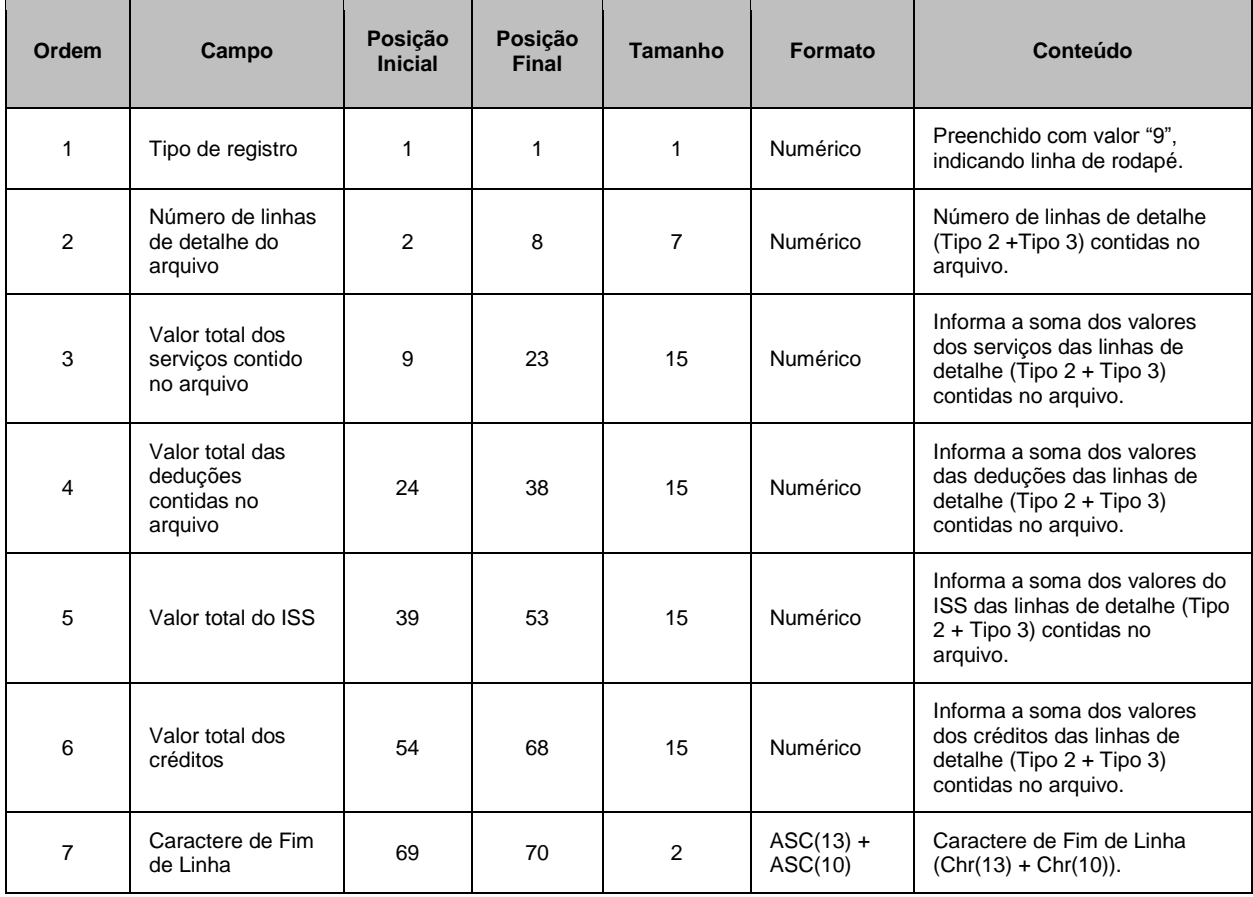

## <span id="page-26-0"></span>**4. Acesso ao Sistema**

Para exportar as NFS-e é necessário acessar o sistema de NFS-e e informar o CNPJ e a senha de acesso (Senha-Web) ou Certificação Digital da empresa inscrita no cadastro de contribuintes municipal (CCM).

Caso sua empresa não possua autorização para emissão de NFS-e, é permitido apenas o envio e validação do arquivo, não sendo permitida a gravação do mesmo. Com isto, é possível apenas validar o arquivo, sem a necessidade de solicitar autorização para emissão de NFS-e.

# <span id="page-26-1"></span>**5. Mais Informações**

Para obter mais informações sobre a Exportação de NFS-e, acesse a seção Perguntas e Respostas do site<http://notadomilhao.prefeitura.sp.gov.br/Nfe/empresas/informacoes-gerais/perguntas-e-respostas> ou envie um e-mail para ni@prefeitura.sp.gov.br

Para obter a versão mais atualizada deste documento, acesse o link a seguir:

<http://notadomilhao.prefeitura.sp.gov.br/Nfe/empresas/informacoes-gerais/manuais>